# **UNIVERSIDAD PERUANA UNIÓN**

# FACULTAD DE INGENIERÍA Y ARQUITECTURA

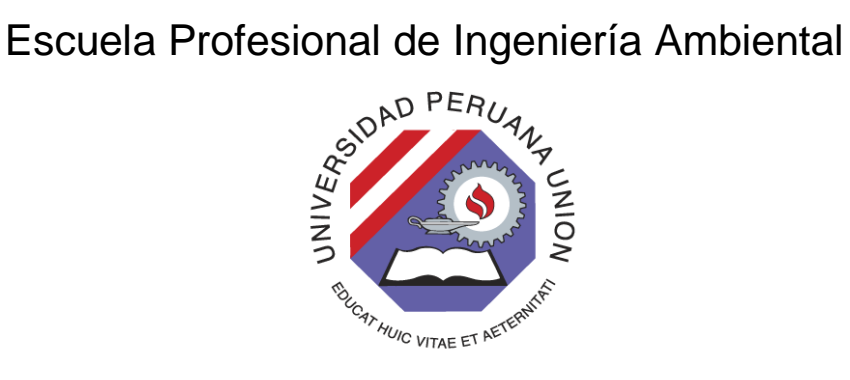

Una Institución Adventista

## **Determinación de la estructura poblacional de** *Attalea polysticha*

**para la elaboración de un mapa de distribución de la especie** 

## **Santo Tomás-Yurimaguas, 2018**

Tesis para obtener el Título Profesional de Ingeniero Ambiental

Por:

Carolith Neyra Rengifo

Karola Romero Pinedo

Asesor:

Ing. Ivone Vásquez Briones

**Tarapoto, diciembre de 2020**

## DECLARACIÓN JURADA DE AUTORIA DEL INFORME DE TESIS

Ivone Vasquez Briones, de la Facultad de Ingeniería y Arquitectura, Escuela Profesional de Ingeniería Ambiental, de la Universidad Peruana Unión.

### **DECLARO:**

Que el presente informe de investigación titulado: "Determinación de la estructura poblacional de Attalea polysticha para la elaboración de un mapa de distribución de la especie Santo Tomás-Yurimaguas, 2018" constituye la memoria que presentan las bachilleres Carolith Neyra Rengifo y Karola Romero Pinedo para optar el título Profesional de Ingeniero Ambiental ha sido realizada en la Universidad Peruana Unión bajo mi dirección.

Las opiniones y declaraciones en este informe son de entera responsabilidad del autor, sin comprometer a la institución.

Y estando de acuerdo, firmo la presente constancia en Morales, el 09 de diciembre del año 2020

Ing. Ivone Vasquez Briones

Determinación de la estructura poblacional de Attalea polysticha para la elaboración de un mapa de distribución de la especie Santo Tomás-Yurimaguas, 2018

# **TESIS**

Presentada para optar el título profesional de ingeniero ambiental

## **JURADO CALIFICADOR**

Ing. Jhòn Patrick Ríos Bartra Presidente

Ing Juana Elizabeth Vásquez Vásquez Vocal

Ing. Carn Almestar Villegas Secretario

Ing. Ivone Vásquez Briones Asesor

Tarapoto, 04 de diciembre de 2020

#### **Dedicatoria**

<span id="page-3-0"></span>A Dios, por brindarnos la vida, salud, y la oportunidad de realizar la presente investigación, guiándonos con su infinito amor. A mis padres: Fernando Neyra Paima, Efita Rengifo Tananta, por el amor incondicional, entrega, esfuerzo y sacrificio, quienes han logrado que hoy en día nos consolidemos como tal; velando siempre por el bienestar y educación, siendo ellos el principal motivo de superación para cada meta propuesto, y a todas las personas que apoyan la investigación y contribuyen a la ciencia.

> Esta Investigación va dedicado primeramente a Dios por su infinito amor, a mis padres Severo Romero y Detsi Pinedo quienes con su amor, paciencia y esfuerzo me han permitido llegar a cumplir un sueño más, gracias por inculcar en mi ejemplo de esfuerzo y valentía, de no temer las adversidades porque Dios comigo siempre. Y finalmente a todas aquellas personas que me apoyaron, motivaron y colaboraron durante todo este proceso.

iv

#### **Agradecimiento**

Agradecer a Dios sobre todas las cosas por mantenernos firmes en nuestro camino de superación y obstáculos que se presente en la vida, porque Él es el dador y guía en nuestro caminar.

A nuestros padres por estar siempre con nosotros, por buscar lo mejor para nosotros, por corregirnos cuando estamos mal y siempre buscar el camino correcto para sus hijas. A la Ing. Ivone Vásquez Briones por su apoyo en el asesoramiento del proyecto.

Agradecer de manera particular al Instituto de investigaciones de la Amazonía Peruana (IIAP-SM) especialmente a la "Dirección de Investigación en Diversidad Biológica Terrestre Amazónica – DBIO" por habernos permitido desarrollar esta investigación; al coordinador del programa, Blgo. Ángel Martin Rodríguez Del Castillo por compartir sus conocimientos y paciencia para lograr el desarrollo de la presente tesis; y a todo el equipo del PIBA por impartir confianza y compartir gratos momentos en el IIAP.

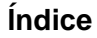

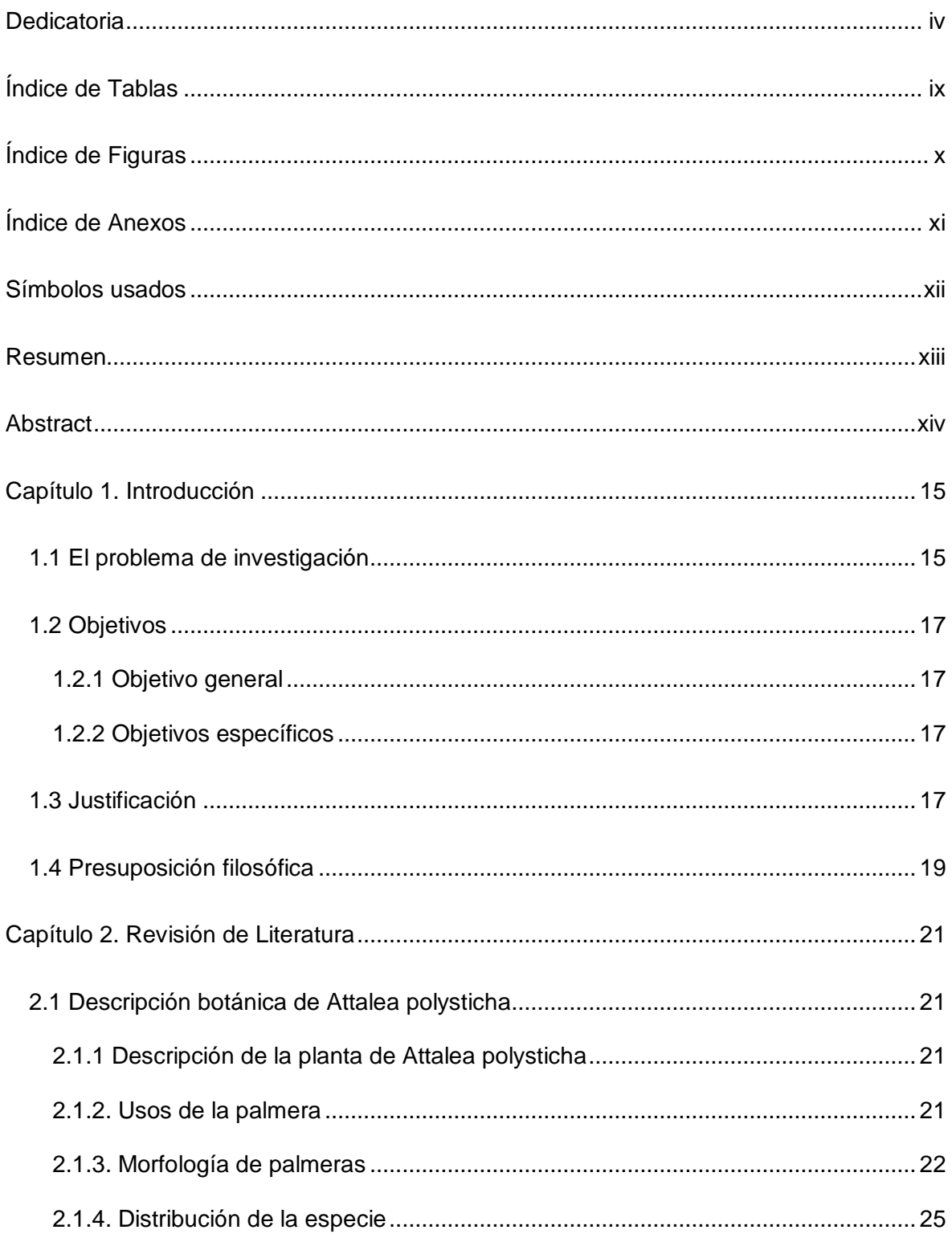

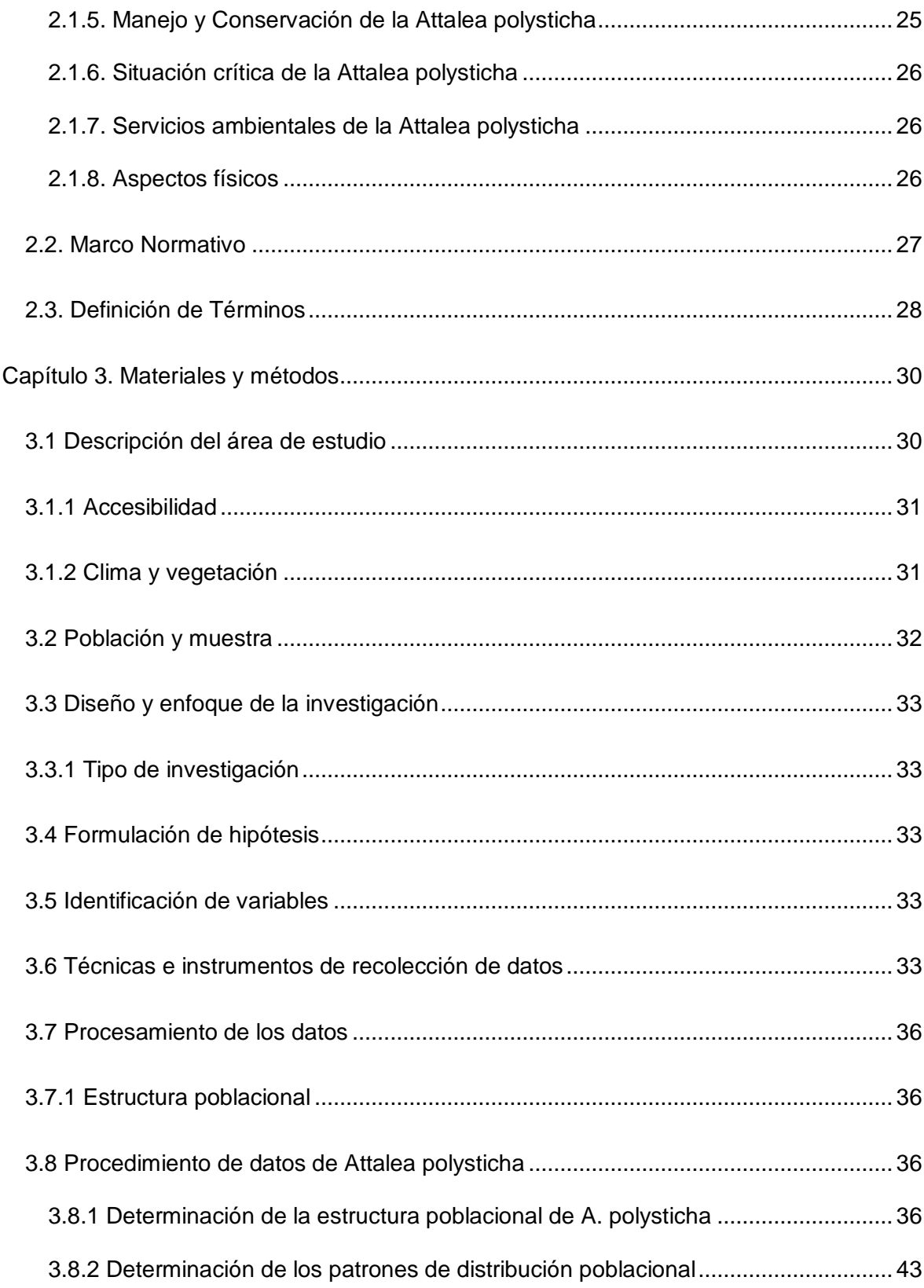

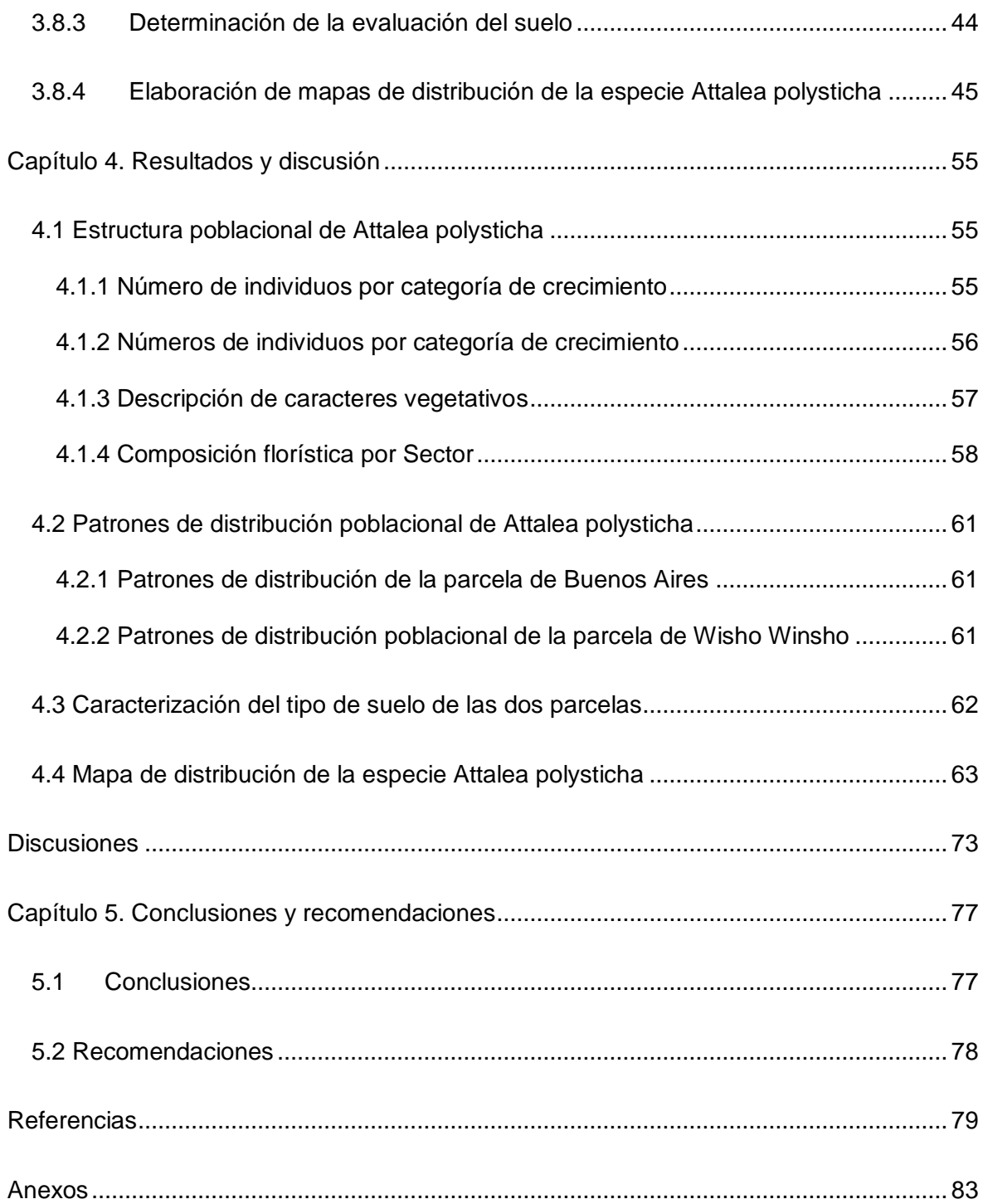

## **Índice de Tablas**

<span id="page-8-0"></span>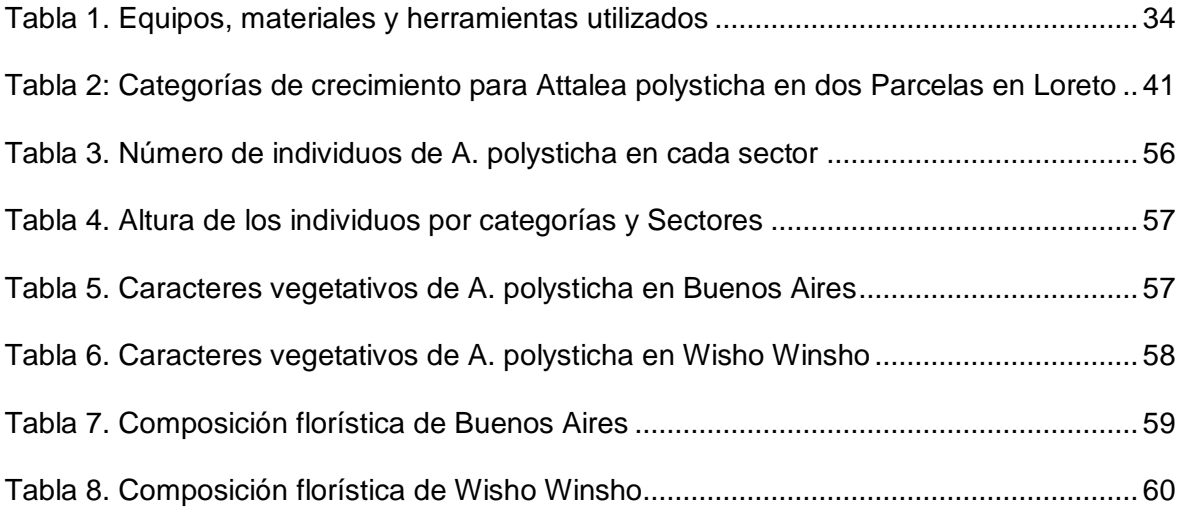

## **Índice de Figuras**

<span id="page-9-0"></span>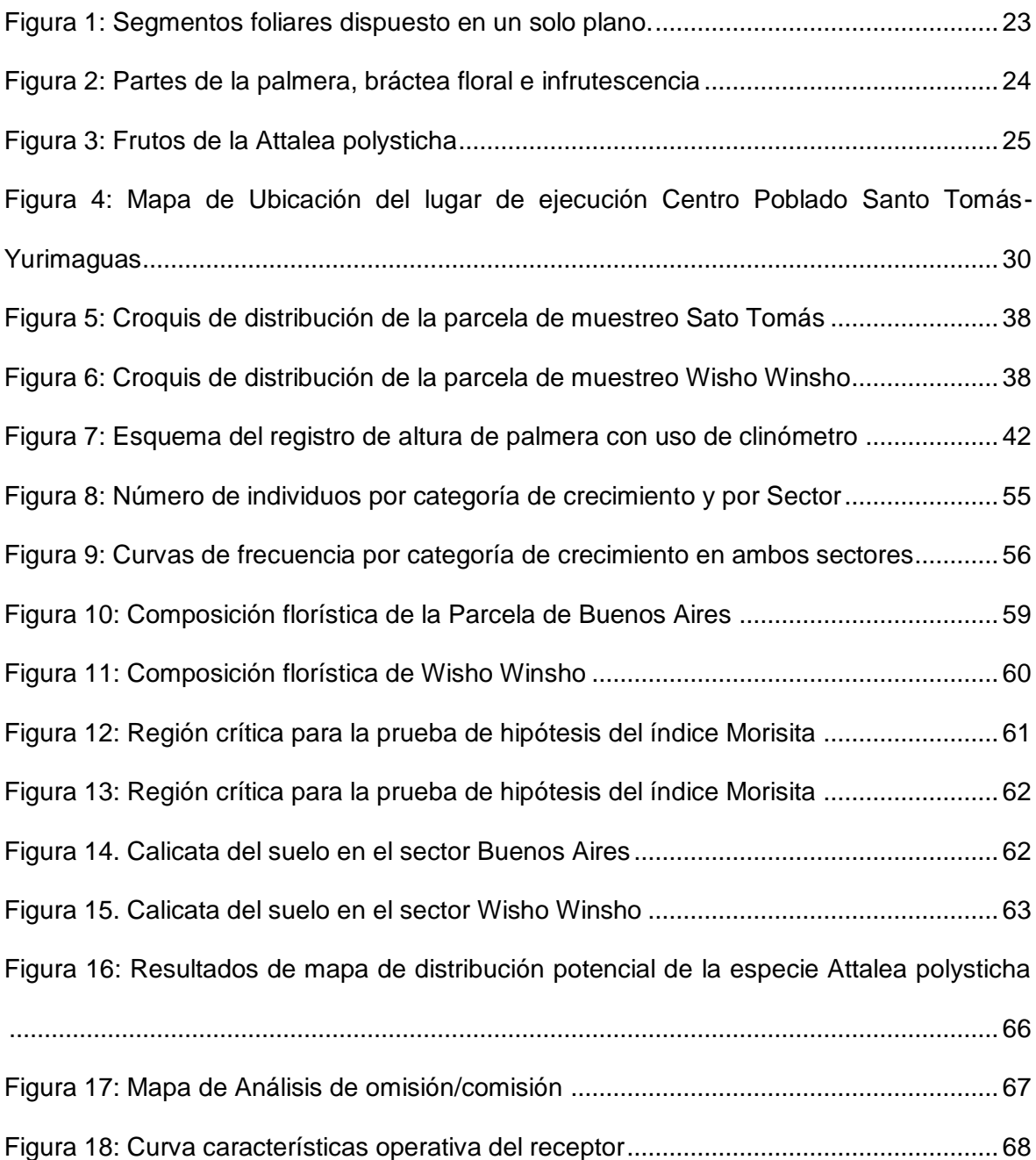

## **Índice de Anexos**

<span id="page-10-0"></span>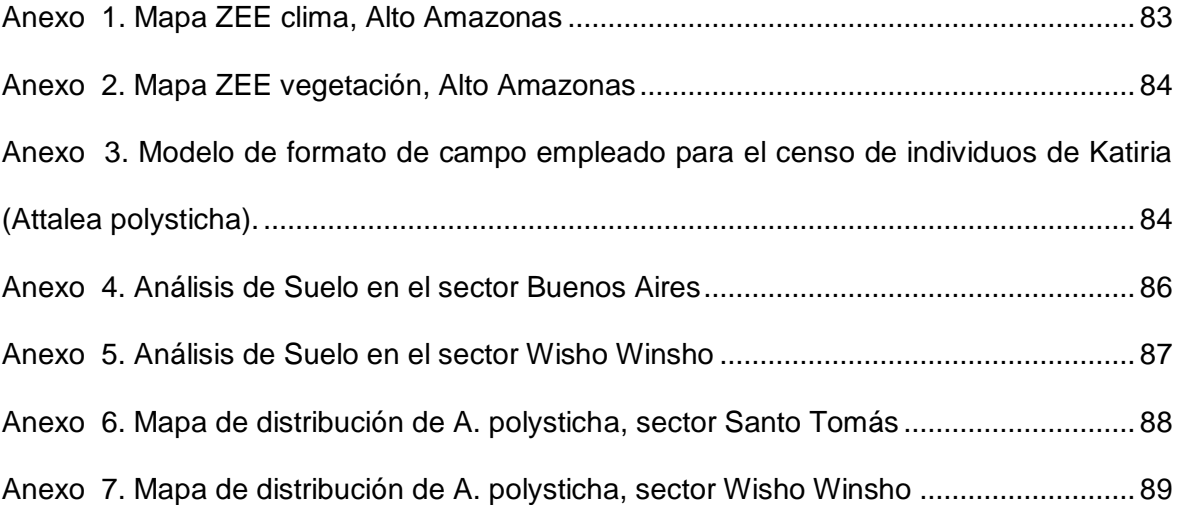

#### **Símbolos usados**

<span id="page-11-0"></span>**IIAP:** Instituto de Investigación de la Amazonía Peruana

**ICT:** Instituto de Cultivos Tropicales

**COP:** Conferencia de Partes

#### **Resumen**

<span id="page-12-0"></span>Esta Investigación tiene como finalidad*,* determinar la estructura poblacional, determinar los patrones de distribución poblacional, caracterizar el tipo de suelo, elaborar un mapa de distribución de la especie de *Attalea polysticha* en el caserío de *Santo* Tomás. Las muestras fueron aquellos caracteres morfológicos de las plantas de *Attalea polysticha* en sus diferentes estadíos (plántula, juvenil, pre adulto y adulto) conformada por 1000 m<sup>2</sup> (1 ha), equivalente a 25 subparcelas de 20 m<sup>2</sup>, que se registraron en dos parcelas permanentes en los sectores de Buenos Aires y Wisho Winsho, Distrito de Yurimaguas, Provincia de Alto Amazonas y Región de Loreto. Se concluyó que la estructura poblacional de las dos parcelas estudiadas nos indica: que no hay diferencia significativa, la diferencia es con lo que respecta a la composición florística es que en Buenos Aires predomina las especies frutales; mientras que en la parcela de Wisho Winsho predomina las especies forestales, por ende existe mayor presencia de regeneración de la especie de *A. polysticha;* los patrones de distribución poblacional en el sector Buenos Aires y Wisho Winsho se encuentran agregadas ocasionadas por las acciones antrópicas, condiciones topográficas, edáficas de los sitios y por la ausencia de dispersores naturales que permitan la reproducción de estas; en las zonas de estudio de *A. polysticha* el tipo de suelo es semejante, siendo arcillo-arenoso, variando el nivel de regeneración natural en la parcela de Buenos Aires por la acción antrópica; la distribución de la *A. polysticha* en la región de Loreto es baja, porque no existen más poblaciones de esta especie por las acciones del ser humano (deforestación, cosecha de la *A. polysticha* para construcción de sus viviendas, alimentación y artesanía), siendo vulnerables ante el ser humano por lo tanto la especie va en descenso lo cual es difícil de encontrar en lugares cercanos.

**Palabras clave:** Distribución de especie, estructura poblacional

xiii

#### **Abstract**

<span id="page-13-0"></span>This Research was carried out in order to know the existence of the *Attalea polysticha* species, determine the population structure, determine the population distribution patterns, characterize the type of soil, and prepare a distribution map of the *Attalea polysticha* species in the village. Of Santo Tomás. The samples were those morphological characters of the *Attalea polysticha* plants in their different stages (seedling, juvenile, pre-adult and adult) made up of 1000 m2 (1 ha) of forest with the presence of plant species within the study, equivalent to 25 subplots of 20 m2, which were registered in two permanent plots in the sectors of Buenos Aires and Wisho Winsho, Yurimaguas District, Alto Amazonas Province and Loreto Region. We evaluate 1 Ha of forest between the two plots. Concluding that the population structure of the two plots studied (Buenos Aires and Wisho Winsho) indicates: that there is no significant difference, the difference with regard to the floristic composition is that in Buenos Aires fruit species predominate, and it is also a place where It has been intervened by the human being with different crops and aquaculture breeding, the scarcity of the species is concluded in all the categories presented; while in the Wisho Winsho plot the forest species predominate, therefore there is a greater presence of regeneration of the *A. polysticha* species; the population distribution patterns in the Buenos Aires and Wisho Winsho sectors are aggregated caused by anthropic actions, topographic and edaphic conditions of the sites and by the absence of natural dispersers that allow their reproduction; in the study areas of *A. polysticha* the type of soil is similar, being clay-sandy, varying the level of natural regeneration in the Buenos Aires plot due to anthropic action; the distribution of *A. polysticha* in the Loreto region is low, because there are no more populations of this species due to human actions (deforestation, harvesting of *A. polysticha* for construction of their homes, food and crafts), being vulnerable to humans therefore the species is in decline which is difficult to find in nearby places.

**Keywords:** Species distribution, population structure

#### **Capítulo 1. Introducción**

#### <span id="page-14-1"></span><span id="page-14-0"></span>**1.1 El problema de investigación**

Las poblaciones de palmera son fundamentales en ecosistemas neo-tropicales, incluyendo bosques húmedos y otros ambientes, estos ecosistemas nos proveen de recursos indispensables como el agua y el aire son parte de nuestra cultura de la Amazonía (Aguilera, Corzo, Muñoz, & López, 2007).

Las palmeras en su gran mayoría se desarrolla en bosques húmedos y de baja altitud, también un importante número de especies crece en bosques densos de montaña, o sabanas estacionalmente o permanentemente inundables; esta distribuidos a nivel pantropical representado en la Amazonía para el neotrópico y el Sudeste Asiático para el paleotrópico (Stauffer & Roguet, 2014).

El género *Attalea* se encuentra dentro de la familia Arecaceace la cual presenta especies con características similares; por lo cual diferenciar las especies ha sido siempre complicado para los estudiosos que abordan este tema. En muchos casos las descripciones de *Attalea* son muy generalizadas por las dificultades que presenta la colecta de la información, entre ellas: la escasez de muestras herbarios en buenas condiciones y otros que dificultan la colecta. A nivel de la población podemos ver varios conflictos como el escaso conocimiento etnobotánica, la falta de capacitaciones a los agricultores para que desarrollen un manejo adecuado de los recursos en este caso de las palmeras (Jácome, 2013). También, existe de manera flagrante una creciente y severa amenaza de conservación de plantas existentes estudiadas y los hábitats donde se desarrollan es por ellos que es necesario proponer medidas de conservación; otro de los problemas son las poblaciones humanas (destruyen el hábitat de las palmeras por desarrollo urbano descontrolado, aumento de los espacios agrícolas (Stauffer & Roguet, 2014).

El continente sudamericano es uno de los mayores centros de riqueza y diversidad, los patrones de riqueza y diversidad se pueden interpretar en base a factores ecológicos actuales, especialmente relacionados con el clima, pero el problema principal se basa en que en la actualidad, muchas áreas de bosque o sabanas de estas palmeras son dominadas por pastizales y hasta urbanizaciones (Pintaud et al., 2008).

La región Amazónica alberga el ecosistema (bosque) tropical húmedo más estable de América del Sur debido a esta "macroestabilidad", y a las condiciones favorables al desarrollo de las plantas que ofrece el bosque tropical húmedo, la Amazonía siempre ha sido la cuna de innovación biológica y generadora de biodiversidad. Como sabemos en el Perú existen diversidad de *Attalea* las cuales se encuentran en la vertiente Amazónica, las especies en la mayoría de casos presentan hábito acaulescente, subcaulescente y arborescente. Este grupo presenta problemas taxonómicos, morfológicos y estructura poblacional, debido a la escasez de buenas colecciones herbarios, es decir, la mayoría tiene características muy estacionales que dificultan tener muestras que sirvan para otras investigaciones. (Pintaud et al., 2008).

Sin embargo, es importante recalcar que los estudios de estructura poblacional son de vital importancia para el manejo de información de una taxonomía indefinida sobre distribución. La *Attalea polysticha* es una palmera acaulescente de sotobosque de tamaño grande presente en terrazas, tierra firme, arena blanca y zonas inundables; distribuidas en Colombia, Venezuela, Guyana Francesa, el norte de Brasil, Suriname y en el Perú (Loreto, Amazonas) (Salo, Balslev, Kristiansen, & Svenning, 2009).

La escasez de medios de verificación respecto a la falta de datos específicos (mapas) sobre distribución de la especie hace que sea difícil la recolección de información pues estas áreas sufren cada vez más procesos de aislamiento por la deforestación indiscriminada en la pérdida de conectividad de fragmentos de ecosistemas, la cual lleva a un deterioro de hábitat, que sumados a la influencia del cambio climático, puede afectar la

diversidad de especies, abundancia y distribución, por lo tanto lo que se plantea es lo siguiente:

¿En qué medida la determinación de la estructura poblacional de Attalea polysticha permitirá la elaboración de un mapa de distribución de la especie en Santo Tomás Yurimaguas?

La elaboración de un mapa de distribución de especies permite obtener información veraz y eficaz de la especie *Attalea polysticha* y contribuye a que puedan realizar investigaciones acerca de la especie; además, garantizar que la Amazonía conserve los servicios ecosistémicos que se viene perdiendo por causa de la deforestación, desequilibrio ecológico entre otros.

#### <span id="page-16-0"></span>**1.2 Objetivos**

#### <span id="page-16-1"></span>**1.2.1 Objetivo general**

Determinar la estructura poblacional de *Attalea polysticha* para la elaboración de un mapa de distribución de la especie Santo Tomás – Yurimaguas 2018.

#### <span id="page-16-2"></span>**1.2.2 Objetivos específicos**

 Determinar la estructura poblacional de *Attalea polysticha* en dos parcelas Santo Tomás – Yurimaguas 2018.

 Determinar los patrones de distribución poblacional de *Attalea polysticha.* Santo Tomás – Yurimaguas 2018.

Caracterizar el tipo de suelo de las dos parcelas de *Attalea polysticha* Santo Tomás

– Yurimaguas 2018.

 Elaborar un mapa de distribución de la especie de *Attalea polysticha* Santo Tomás – Yurimaguas 2018.

#### <span id="page-16-3"></span>**1.3 Justificación**

Las palmeras tienen adicionalmente usos múltiples que les convierten en un recurso de mayor importancia en términos de servicios brindados por ecosistemas. Por estas

razones, identificar con precisión las respuestas de las poblaciones de palmeras a perturbaciones antropogénicas es una necesidad. Las perturbaciones que pueden afectar a las poblaciones de palmeras y a los ecosistemas en los cuales se desarrollan son numerosas, incluyendo la cosecha, la extracción maderera, la caza, los incendios forestales, la deforestación (Anthelme, Montúfar, & Christophe, 2010). Sin embargo se puede extraer los recursos adecuando alternativas de protección de los bosques promoviendo el cultivo de plantas nativas volviendo los bosques en sistemas agroforestales sin la necesidad de hacer uso indiscriminado de lo que nos brinda las palmeras (Jácome, 2013).

En la Amazonía como sabemos existen diversas especies forestales y productos de las cuales se pueden aprovechar. Mucha de estas especies son utilizadas por las comunidades ya sea los frutos, hojas, fibras u otros las cuales destacan por uso empleados en alimentación, industria de la medicina cosmética, artesanías y medicina tradicional (Zamora, 2010).

Como sabemos antiguamente para mapear la distribución de especies solo se realizaba inventarios de campo y no se lo plasmaba en una tecnología, las cuales resultabas ser costosos y demoraban mucho. A pesar de nuestro conocimiento de la distribución de la mayoría de las especies, especialmente en regiones lejanas. Sin embargo en la actualidad, con el avance de la tecnología computacional y el desarrollo de los Sistemas de Información Geográfica (SIG), se puede obtener mapas geográficos que facilitan el estudio de las especies (Reguerin, 2012).

En la actualidad los estudios sobre distribución de especies de palmeras para la elaboración de mapas son poco estudiadas, por tal razón; es necesario conocer cuál sería el posible comportamiento de la *Attalea polysticha* frente a diferentes escenarios que pueda suceder ya que actualmente esta especie está altamente vulnerable por causas humanas.

Cabe recalcar que la diversidad de especies tiene dos componentes: el número de especies presentes, que se llama riquezas; y la abundancia relativa de las especies.

El presente estudio, pretende describir y analizar con precisión las características de las poblaciones de palmeras de la especie de *Attalea polysticha* (Katirina) en dos parcelas con el fin de estudiar la estructura poblacional para la elaboración de un mapa de distribución de especies ya que como sabemos las perturbaciones pueden afectar en el ecosistema en las cuales se desarrollan.

#### <span id="page-18-0"></span>**1.4 Presuposición filosófica**

La presuposición de la investigación se basa en los seres vivos que fueron creados por Dios incluyendo las especies que hay en el ecosistema.

En Génesis 1:28 nos menciona que: al culminar la creación Dios nos dijo que se fructifiquen y multipliquen toda la tierra en donde adoptó al hombre y le dio la responsabilidad de cuidar y preservarlo el lugar donde vivimos. La naturaleza de Dios fue creada para protegerla y cuidarla, pero al mismo tiempo el hombre solo la utiliza para su beneficio, dando como resultados degradación del mismo habitad donde se encuentra (Valera, 2009).

En medio de la creación de Dios coloco a los seres humanos para relacionarnos con el mundo que nos rodea, debido a esto aumento la degradación del medio ambiente, incentivando así el uso de maneras más sofisticadas de aprovechamiento de estas.

La finalidad de la investigación es dar a conocer el cuidado y preservación de la palmera *Attalea polysticha* ya que es muy beneficioso para construcción de vivienda permanentes y temporales para las poblaciones, para usos estetéticos y artesanía, es por ello se plantea estudiar la estructura poblacional de esta especie.

La biodiversidad no fue hecha solo con una finalidad estética sino para formar parte del funcionamiento de todo el planeta como una creación meticulosa y perfecta. Los seres

vivos que existen en la tierra hacen posible que sigan existiendo· más seres vivos en la tierra. De alguna manera hemos comprendido que la biodiversidad es importante para el planeta por los daños ocasionados al ecosistema. A medida que las especies van desapareciendo es cuando nos damos cuenta del gran valor que tenían en el medio y de lo importante que es su pérdida para este (López, 2009).

#### **Capítulo 2. Revisión de Literatura**

#### <span id="page-20-1"></span><span id="page-20-0"></span>**2.1 Descripción botánica de** *Attalea polysticha*

La especie de palmera se clasifica de la siguiente manera:

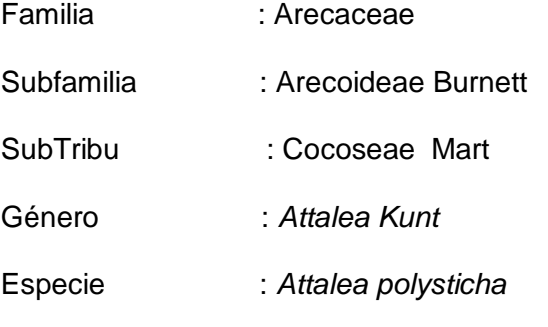

Nombre Vernacular : Katirina (Rodríguez del Castillo et al., 2018).

#### <span id="page-20-2"></span>**2.1.1 Descripción de la planta de** *Attalea polysticha*

Palmera de tallo subterráneo y hojas de hasta 5 m de longitud forma inflorescencias y hojas que forman inflorescencias con flores estaminadas y pistiladas con antesis en distintos tiempos en el mismo individuo. Segmentos foliares regularmente dispuestos en un plano. Es una especie de sotobosque de tamaño grande presente en terrazas, tierra firme, arena blanca y zonas inundadas (Salo et al., 2009).

- **Palmera:** Tallo solitario y subterráneo.

- **Hoja:** De 6-16, hasta 5 m de largo; de 72-120 pinnas a cada lado, regularmente dispuestas en un solo plano, hasta 1 m de largo y 5 cm de ancho.

- **Flores:** Inflorescencias en racimos que salen de entre las hojas (interfoliares), hasta 1.2 m de largo.

- **Fruto:** De ovoides a obovoides, 3.5 – 4 cm de largo y de 2 – 3 cm de diámetro, cafés.

- **Semilla:** Una sola semilla

#### <span id="page-20-3"></span>**2.1.2. Usos de la palmera**

Según (Rodríguez del Castillo et al., 2018) y (Paniagua, Bussmann, Vega, Téllez, & Macía, 2014):

- Las hojas de la *Attalea polysticha* son utilizadas para la construcción de techos de casas permanentes o temporales.

- Con las hojas tiernas o cogollo, se puede tejer esteras y canastos.
- Los frutos maduros tienen una pulpa dulce que es consumida cruda.

Las semillas o venitas tiernas que crecen en el hueso de los frutos verdes se las consume crudas (Paniagua et al., 2014).

#### <span id="page-21-0"></span>**2.1.3. Morfología de palmeras**

Para detallar las características de la palmera *Attalea polysticha*, se debe tener en cuenta todo lo relacionado al hábito, hojas, inflorescencia, frutos y semillas.

#### **Hábito**

La forma de vida o hábito de la *Attalea polysticha* está en función del tamaño total, desarrollo y especialización de la palmera. En general el tamaño es descrito como plántula (menos de 2 metros de altura), Juvenil (2 a 3 metros de altura), pre-adulto (3 a 4 metros de altura) y Adulto (4 a 6 metros de altura).

#### **Tallo y Hojas**

Palmera de tallo subterráneo del sotobosque, con una corona en forma de embudo de hojas regularmente pinnadas de 72-120 pinnas a cada lado, con aproximadamente 6 a 20 hojas en una palmera (Granville, 2007). La estructura y la forma de las puntas de las pinnas de la *Attalea polysticha* tienen una proyección lanceolada (A. Rodríguez, Pintaud, Mejía, & Dávila, 2016).

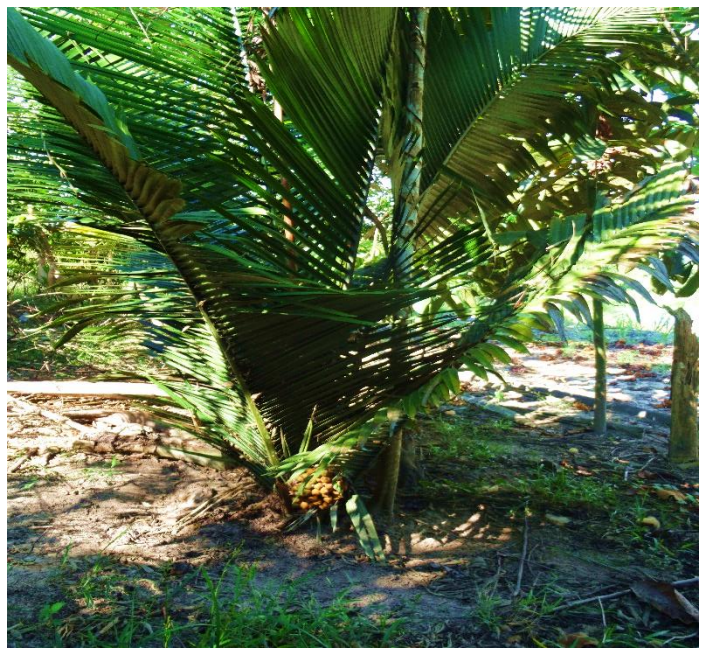

*Figura 1:* Segmentos foliares dispuesto en un solo plano. **Fuente:** Elaboración propia

#### **Inflorescencia**

Las palmeras pueden ser monoicas (con flores de ambos sexos en la misma planta) o dioicas (con las flores de cada sexo en individuos distintos). La inflorescencia consiste de un pedúnculo, que es la parte que se une a la planta; un prófilo o bráctea basal con una o varias brácteas pedunculares que protegen a la inflorescencia durante su desarrollo; y un raquis a partir del cual salen las raquillas cortadoras de las flores (Galeano, 1991). Tiene inflorescencia estaminada tipo *Orbgnya* con flores densamente empaquetadas en raquillas y anteras enrrolladas (A. Rodríguez et al., 2016).

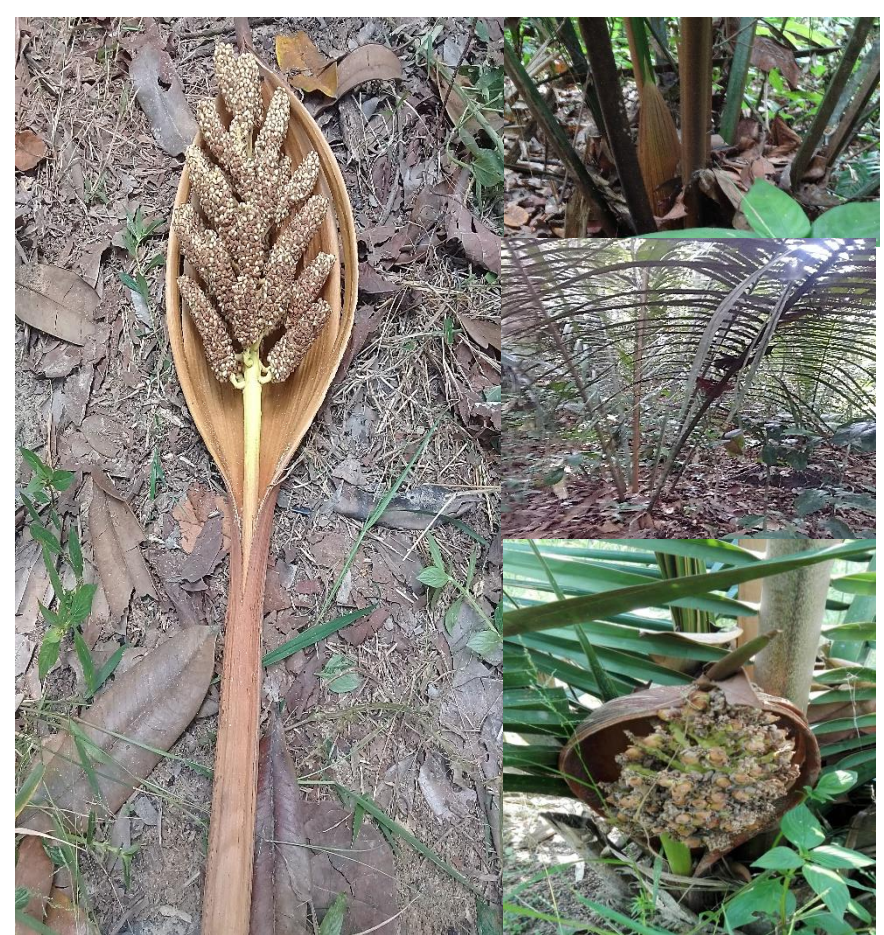

*Figura 2*: Partes de la palmera, bráctea floral e infrutescencia **Fuente:** Elaboración propia

#### **Frutos**

Son de forma ovoides y obovoides de 3.5-4 cm de largo y de 2-3 cm de diámetro, color marrón; la *Attalea polysticha* tiene fruto pirénario fibroso, que se desarrolla a partir de un ovario superior, con cambios en el mesocarpio y el endoscarpio. El mesocarpio tiene tres estratos, el primero de las cuales es fibroso y compuesto parénquima, que se diferencia durante el desarrollo en esclereidas así como haces fibrosos y fibrovasculares de diferentes anchos; la segunda es una capa parenquimatosa que diferencia y acumula cantidades de granos de almidón y gotitas de lípidos, formando una capa carnosa; la tercera es una capa fibrovascular adherida internamente al endocarpio. El endocarpio sufre una esclerificación y se fusiona con el tegumento, formando la unidad de dispersión. El endosperma es aceitoso. La característica del mesocarpio tiene una relevancia importante en la taxonomía (Martins, Pacheco, & Stauffer, 2017). La *Attalea polysticha* tiene una semilla y existe aproximadamente 120 frutos por infrutescencia.

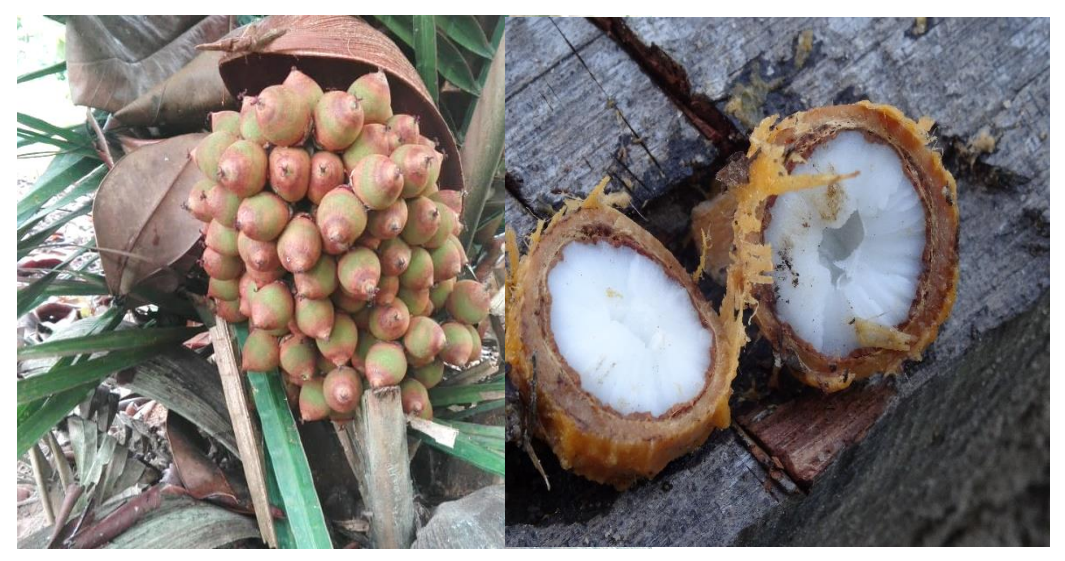

*Figura 3:* Frutos de la Attalea polysticha **Fuente:** Elaboración propia

#### **Semillas**

Las semillas de la palmera son de forma ovoide y obovoides. La mayor parte de semillas está cubierta por abundante endosperma nuclear de color blanco, rico en aceites, almidones y otros carbohidratos. El embrión es muy pequeño, cónico o cilíndrico; de posición basal, lateral o apical. La *Attalea polysticha* presenta una sola semilla por fruto (Galeano, 1991).

#### <span id="page-24-0"></span>**2.1.4. Distribución de la especie**

Las poblaciones de palmeras de *Attalea polysticha* se encuentra en la cuenca amazónica, en Colombia, Venezuela, Guayana, Perú, Brasil. En suelos con un buen drenaje, en los bosques primarios de tierra firme, en áreas semiabiertas del bosque (Martín & Mass, 2011).

#### <span id="page-24-1"></span>**2.1.5. Manejo y Conservación de la** *Attalea polysticha*

Como sabemos, no es una especie que soporte mucha presión, la escasez de otras especies de palmeras puede incluir en su conservación, ya que la demanda del mercado local puede desviarse hacia ella. Por esto sería conveniente que las comunidades de la zona hagan un inventario de la palmera en la zona y un diagnóstico de su uso y situación actual. En base a este diagnóstico podrían iniciar actividades de reforestación o de manejo, según corresponda (Martín & Mass, 2011).

#### <span id="page-25-0"></span>**2.1.6. Situación crítica de la** *Attalea polysticha*

El aumento demográfico descontrolado ha provocado la sobreexplotación de la *Attalea polysticha* (Katirina) existente en la zona de influencia directa, así como también en zonas de influencia de las comunidades rurales. Siendo utilizada las hojas para la construcción de viviendas familiares. El crecimiento de los asentamientos humanos en zonas aledañas a grandes bosques amazónicos, en los últimos años ha provocado la demanda interna y la perdida y alejamiento del recurso (Martin, 2015).

#### <span id="page-25-1"></span>**2.1.7. Servicios ambientales de la** *Attalea polysticha*

De acuerdo con el MA (2005) Millenium Ecosystem Assessment, el impacto de las actividades humanas ha restringido la capacidad de los ecosistemas para mantener a la vida humana. El MA identifica cuatro tipos de servicios ambientales: los de aprovisionamiento, los de regulación, los culturales y los de soporte.

En el caso de la *Attalea polysticha* nos brinda servicios ambientales de aprovisionamiento (porque se puede aprovechar el fruto para ser consumida por la población, de bienes materiales porque se puede aprovechar las hojas para construcción de techos para las viviendas) y de regulación (aporta en la formación de ecosistemas y clima).

#### <span id="page-25-2"></span>**2.1.8. Aspectos físicos**

**Suelo:** El suelo es un componente importante en la caracterización de un hábitat, muchas plantas necesitan para desarrollarse e incluso es posible clasificar de acuerdo al tipo de suelo en el que crecen. Existen diferentes tipos de suelo, la clasificación más sencilla es aquella basada en la textura, el cual se refiere a la composición granulométrica

del suelo. Dichas partículas pueden ser pequeñas (arcilla), medianas (limo) y grandes (arena), estas fracciones me determinan la textura y al mismo tiempo establecen el desarrollo de las especies en cualquier tipo de suelo ( Rodríguez, 2002).

#### <span id="page-26-0"></span>**2.2. Marco Normativo**

 **Ley General del Ambiente Nº. 28611 (2005) el Art.1:** Menciona que "Toda persona tiene el derecho irrenunciable a vivir en un ambiente saludable, equilibrado y adecuado para el pleno desarrollo de la vida; el deber de contribuir a una efectiva gestión ambiental y de proteger el ambiente, así como sus componentes, asegurando particularmente la salud de las personas en forma individual y colectiva, la conservación de la diversidad biológica, el aprovechamiento sostenible de los recursos naturales y el desarrollo sostenible del país".

## **Ley Nª 26839, Conservación y Aprovechamiento Sostenible de la Diversidad Biológica:**

La presente ley norma la conservación de la diversidad biológica y la utilización sostenible de sus competentes en concordancia con los Artículos 66 y 68 de la Constitución Política del Perú. Los principios y definiciones del Convenio sobre Diversidad Biológica rigen para los efectos de aplicación de la presente ley. Además, establece a "Convenio" debe entenderse referida al Convenio sobre la Diversidad Biológica, aprobado por Resolución Legislativa N° 26181. En el marco del desarrollo sostenible, la conservación y utilización sostenible de la diversidad biológica.

 **Convenio sobre la Diversidad Biológica:** Es un tratado internacional jurídicamente vinculante con tres objetivos principales: la conservación de la diversidad biológica, la utilización sostenible de sus componentes y la participación justa y equitativa en los beneficios que se deriven de la utilización de los recursos genéticos. Su objetivo general es promover medidas que conduzcan a un futuro sostenible.

 **Protocolo de Nagoya sobre APB Adopción: COP X - CDB, 29 octubre 2010 (Nagoya, Japón):** El Perú, como país mega diverso, comúnmente proveedor de recursos

genéticos, podrá hacer valer su legislación nacional de defensa de sus recursos genéticos en el territorio de los países usuarios que sean parte del Protocolo de Nagoya y, con ello, luchar más eficazmente contra la biopiratería.

 **Ley Orgánica para el Aprovechamiento de los Recursos Naturales – Ley N° 26821:** Esta Ley tiene una importancia fundamental en el país desde el punto de vista del desarrollo sostenible ya que se daba cumplimiento a un mandato constitucional que posibilita una adecuada gestión de los recursos naturales por parte de los sectores competentes del Estado, brindando también el marco regulatorio para las Leyes especiales que regirán los diversos recursos naturales en nuestro país y mayor seguridad jurídica para las inversiones.

#### <span id="page-27-0"></span>**2.3. Definición de Términos**

 Composición florística: Se trata de una comunidad vegetal, detalladamente las familias, géneros y especies de plantas que lo constituye (González, 2009).

 Estigma: Porción apical de la hoja carpelar, de forma muy variada, provista de células papilares, y de la cual rezuma en muchos casos un humor azucarado y pegajoso (González, 2009).

 Estípite: Tallo largo y no ramificado de las plantas arbóreas. Dícese principalmente del tronco de las palmeras, más no hay inconveniente alguno en hacer extensivo el concepto al tallo, también simple de los helechos arborescentes (González, 2009).

 Epicarpio: En el pericarpio, dícese de la capa externa del mismo, que suele corresponder a la epidermis externa o inferior de la hoja carpelar. Epidermis: Tejido adulto primario que envuelve (González, 2009).

 Mesocarpio: La capa media de la pared del fruto. entre el epicarpio y el endocarpio. Corresponde al mesófilo de la hoja carpelar. Cuando se vuelve carnoso o muy carnoso se llama sarcocarpio (González, 2009).

 Endocarpio: En el pericarpio, dícese de la capa interna del mismo, que suele corresponder a la epidermis interna o superior de la hoja carpelar (González, 2009).

Flora: Se denomina al conjunto de plantas de un lugar cualquiera (González, 2009).

Peciolo: La rama de la hoja (González, 2009).

 Inventario: Es la anotación de la composición florística y de los demás caracteres geobotánicas que presenta una población vegetal homogénea concreta (Font Quer, 2000).

 Pedúnculo: Cabillo o rabillo de una flor, inflorescencia, infrutescencia(Font Quer, 2000).

 Pétalo: Cada una de las hojas más o menos modificada que conforman la corola(Font Quer, 2000).

Pinna: En las hojas compuestas, sinónimo de folíolo (González, 2009)

 Raquis: Eje principal de una inflorescencia compuesta. Aplícase también al nervio medio de las hojas compuestas, sobre el que se insertan los folíolos, o al de los frondes de las helechos (González, 2009).

 Vaina: Base de la hoja, más o menos ensanchada, que abraza parcial o totalmente la ramita en que se inserta. La presencia de la vaina puede caracterizar familias enteras; está muy desarrollada en las apiáceas, la poseen también constantemente las poáceas; en las ciperáceas, las vainas se cierran lateralmente por concrescencia de los bordes foliares (González, 2009).

 Distribución de especies: Un área de distribución es la superficie geográfica ocupada por un taxón, con la que interactúa de manera no efímera, y se construye a partir de las localidades donde se ha registrado (Reguerin, 2012).

 Parcelas: Se define por el tamaño y la forma que determina las variables que se miden en cada ubicación identificada, el tamaño y la forma en una parcela se pueden determinar utilizando similitudes antes de obtener la información para hacer el muestreo (McRoberts, Tomppo & Czplewski, 1992).

 Georreferenciación: Consiste en asignar coordenadas, referidas a un único sistema mundial, a los elementos naturales o artificiales que conforman el territorio (Cabrera & Morales, 2000).

#### **Capítulo 3. Materiales y métodos**

#### <span id="page-29-1"></span><span id="page-29-0"></span>**3.1 Descripción del área de estudio**

El área de estudio donde se desarrolló el proyecto fue en el km 30 del Caserío de Santo Tomas, Distrito de Yurimaguas, Provincia de Alto Amazonas, Región de Loreto; esta se encuentra aproximadamente a 200 msnm a 6°14'35'' de latitud sur y 76°02'08'' latitud oeste, tiene una superficie 1.022,86 km<sup>2.</sup>.

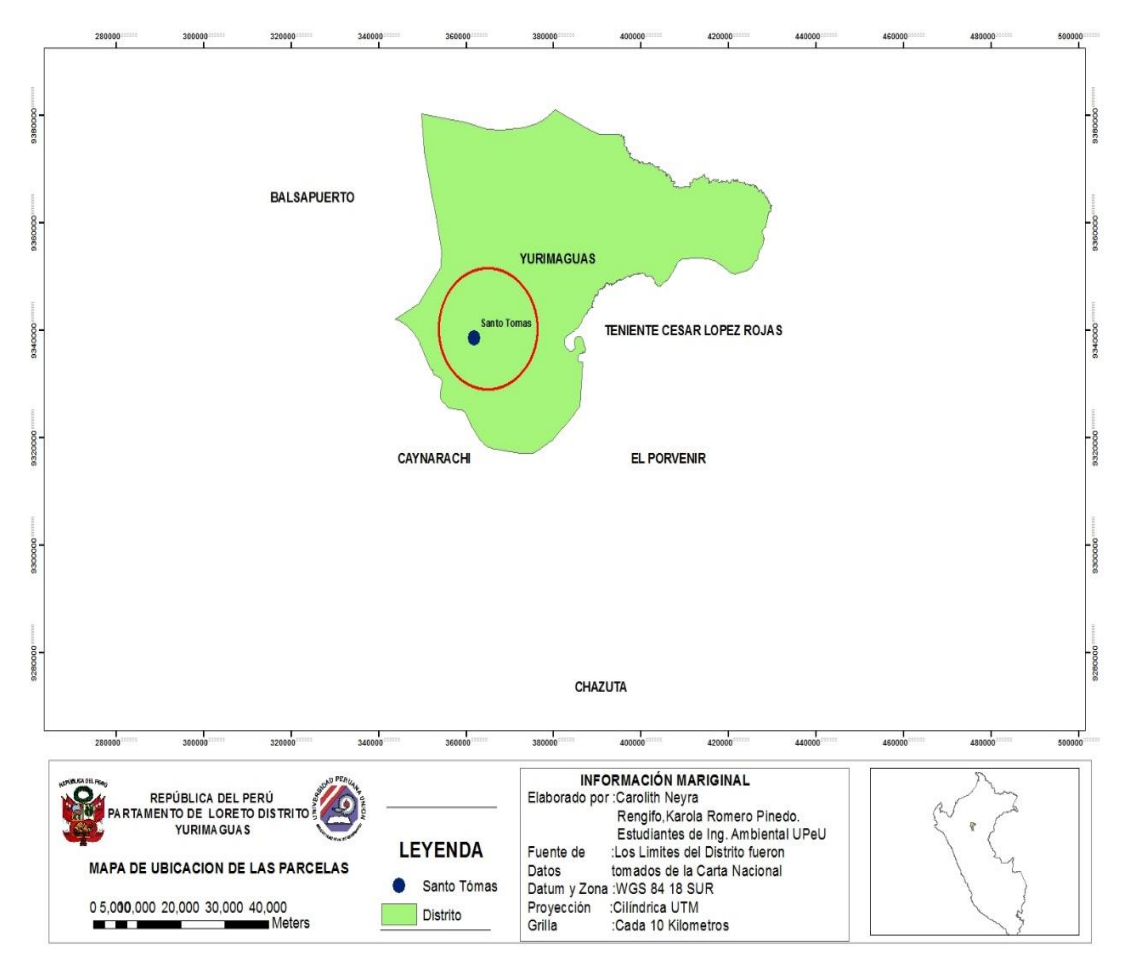

*Figura 4:* Mapa de Ubicación del lugar de ejecución Centro Poblado Santo Tomás-Yurimaguas

**Fuente:** Elaboración Propia, 2018

#### <span id="page-30-0"></span>**3.1.1 Accesibilidad**

Para llegar a las parcelas que fueron estudiadas es accesible desde la ciudad de Tarapoto por vía terrestre, por la carretera IRSA NORTE y pasando por el distrito del Pongo de Caynarachi; se puede ir en moto, camioneta y autos, estos están disponibles las 24 horas del día. Localidad Santo Tomás, Distrito de Yurimaguas – Provincia de Alto Amazonas.

Las dos parcelas estudiadas pertenecen al señor Manuel Washington Verástegui; la primera parcela está ubicado en un pequeño fundo llamado "Buenos Aires" que se encuentra en la parte trasera de su vivienda en el misma localidad de Santo Tomás, Distrito de Yurimaguas, Provincia de Alto Amazonas, y la segunda parcela está situada por el sector Wisho Winsho fundo "El Pijuayal" que se encuentra a unos 15 minutos en movilidad y 30 minutos caminando aproximadamente por una trocha carrozable desde el Centro Poblado de Santo Tomas, y se ingresa por la parte izquierda de la carretera central de Tarapoto Yurimaguas.

#### <span id="page-30-1"></span>**3.1.2 Clima y vegetación**

#### **Clima**

El clima de la ciudad de Yurimaguas está clasificado como tropical, cálido y lluvioso. Yurimaguas es una ciudad con precipitaciones significativas, incluso en el mes más seco hay mucha lluvia. Esta ubicación está clasificada como (Köppen & Geiger, 2012). La temperatura media anual es entre 25.5 °C a 26.6 °C, con poca variabilidad térmica diaria por lo que el calor persiste a lo largo del día y la noche. La precipitación total anual se encuentra en el rango de 2000 a 2500 mm anuales. **Ver Anexo 1**

#### **Vegetación**

La vegetación del área de estudio es típico de bosque húmedo tropical de la llanura amazónica, con una cobertura vegetal densa, el tipo de vegetación corresponde a restinga baja; además se puede apreciar todo tipo de plantas como el palmiche, ungurahui, pijuayo, toronjas entre otras. Una de las más frecuentes comunidades vegetales con los "aguajales", ubicadas en suelos muy húmedos por donde discurren pequeños volúmenes de agua (caños naturales) llamadas así por la procedencia de palmeras de la especie *Maurita flexuosa*. **Ver Anexo 2**

#### <span id="page-31-0"></span>**3.2 Población y muestra**

#### **Población**

En este proyecto se consideró la población a todos los individuos de *A. polysticha*  (plántula, juvenil, pre adulto y adulto), las dos parcelas ubicadas en Buenos Aires y Wisho Winsho perteneciente al caserío de Santo Tomas, Distrito de Yurimaguas, Provincia de Alto Amazonas.

**Muestra**

Las muestras fueron aquellos caracteres morfológicos de las plantas de *Attalea polysticha* en sus diferentes estadíos (plántula, juvenil, pre adulto y adulto) conformada por 1000  $\text{m}^2$  (1 ha) de bosque con presencia de especies vegetales dentro del estudio, equivalente a 25 subparcelas de 20 m<sup>2</sup>, que se registraron en dos parcelas permanentes en los sectores de Buenos Aires y Wisho Winsho, Distrito de Yurimaguas, Provincia de Alto Amazonas y Región de Loreto. Evaluamos 1 Ha de bosque entre las dos parcelas, de acuerdo a la metodología estudiada por Vásquez (2015); la cual nos dice que es no probabilístico porque no depende de la probabilidad sino de causas relacionadas con las características del investigador o del que hace la muestra (Hernández, Fernández, & Baptista, 2014).

#### <span id="page-32-0"></span>**3.3 Diseño y enfoque de la investigación**

El diseño de la investigación es no experimental transversal de tipo descriptivo, ya que la estructura poblacional se mide en un determinado momento y no se manipula deliberadamente las variables, es decir, los datos se obtienen tal como se presentan en su contexto natural (Hernández, Fernández, & Baptista, 2014). Asimismo, se describen la variable por medio de categorías (plántula, juvenil, pre adulto, adulto).

#### <span id="page-32-1"></span>**3.3.1 Tipo de investigación**

Esta investigación pertenece a un nivel descriptivo (Hernández et al., 2014), ya que se busca conocer la estructura poblacional y por patrones de distribución poblacional de *Attalea polysticha* en el sector Santo Tomás, perteneciente al distrito de Yurimaguas.

#### <span id="page-32-2"></span>**3.4 Formulación de hipótesis**

En el presente estudio no se formularon hipótesis, por ser un estudio descriptivo. De acuerdo con Hernández et al. (2014), en los estudios descriptivos, solo se formulan hipótesis cuando se pronostica del valor de una variable.

#### <span id="page-32-3"></span>**3.5 Identificación de variables**

En esta investigación se estudió las variables:

- Estructura poblacional de *Attalea polysticha*.
- Patrones de distribución poblacional de *Attalea polysticha.*

#### <span id="page-32-4"></span>**3.6 Técnicas e instrumentos de recolección de datos**

Existen cuatro técnicas de recolección de datos (Encuesta, entrevista, documental, Observación experimental, no experimental) para la recolección de datos se utilizó la técnica documental.

- Documental

Se realizó datos e informaciones a partir de investigaciones susceptibles de ser utilizados dentro de los propósitos de estudio.

Los resultados se presentaron de manera descriptiva, haciendo uso de tablas la cual permita organizar los resultados con respectos a la determinación de la estructura poblacional y su incidencia en el tipo de suelo para la elaboración de un mapa de distribución de especies.

Los instrumentos de recolección de datos en la presente investigación se relacionan con materiales y fichas de registro de campo para categorías de crecimiento (Plántula, Juvenil, Pre adulto y Adulto) teniendo como referencia Investigaciones de Macedo (2015); Machahua (2012) la cual adaptamos de acuerdo a lo requerido pues la *Attalea polysticha* se caracteriza por ser una palmera acaulescente*.*

| <b>Materiales</b>       | Cantidad       | Utilidad                                     |
|-------------------------|----------------|----------------------------------------------|
| Machete                 | 4              | Sirvió para segar plantas, crear trochas.    |
| Pala                    | 4              | Para cavar y remover tierra.                 |
| <b>Botas</b>            | Varios         | Proteger los pies y parte de las piernas.    |
| Cuaderno                | 4              | Se usa para realizar apuntes.                |
| Lápiz                   | 4              | Escribir la información.                     |
| Forcípula               | 1              | Mide directamente el diámetro de los         |
|                         |                | árboles.                                     |
| Borrador                | 4              | Para corregir errores de la escritura.       |
| Tajador                 | 4              | Para sacar puntas a los lápices.             |
| Plumón indeleble        | 3              | escribir<br>bolsas,<br>Para<br>de<br>envases |
|                         |                | plásticos.                                   |
| Tijera Podadora de mano | $\overline{2}$ | Para cortar ramas, hojas y otras partes de   |
|                         |                | la palmera.                                  |
|                         |                |                                              |

<span id="page-33-0"></span>*Tabla 1.* Equipos, materiales y herramientas utilizados

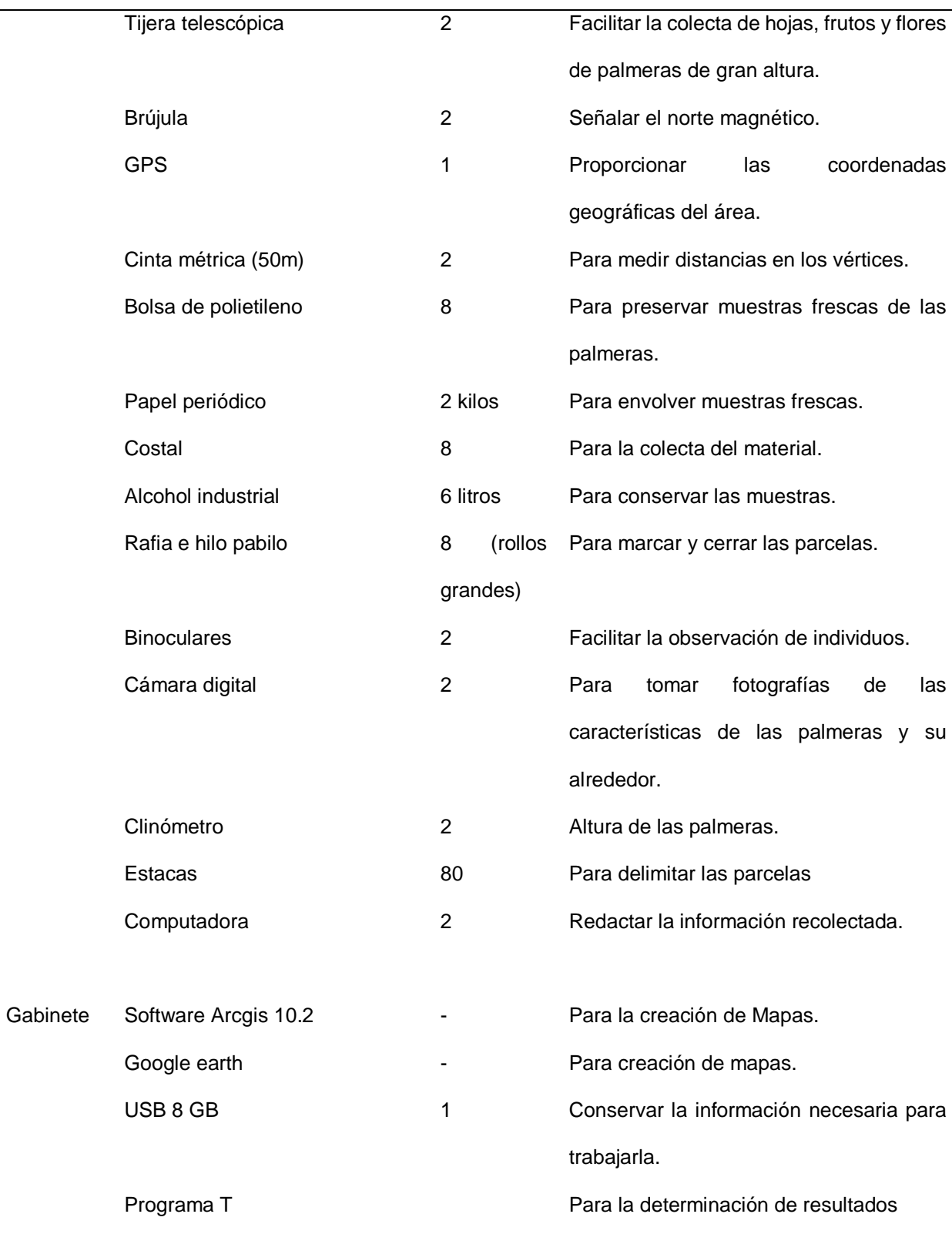

Fuente: Elaboración propia (2020)

#### <span id="page-35-0"></span>**3.7 Procesamiento de los datos**

Los procedimientos estadísticos que se utilizó para el procesamiento de datos: Análisis descriptivo (tabla de frecuencias, media, desviación estándar, prueba de hipótesis para el índice de Morisita en un 95% de confianza), gráficos de sectores; se utilizó Excel, Microsoft office Word. El nivel de significancia para la prueba estadística de 0.05.

Asimismo, se utilizó la aplicación de Excel, Microsoft office Word y el programa de ArcGis para la elaboración de los mapas.

#### <span id="page-35-1"></span>**3.7.1 Estructura poblacional**

Las comunidades vegetales presentan variaciones que condicionan su distribución, también se considera como parte principal factores como altura, diámetro, la forma, las cuales sirven de indicador de la densidad. La sostenibilidad se ve determinada por aspectos ecológicos de las dos especies tales como fenología y aspectos morfológicos; la evaluación de la sostenibilidad mediante el estudio de la estructura poblacional.

En los dos estudios de palmeras se hizo un muestreo a distancia mínima de 10 metros entre las dos especies y posteriormente en cada parcela se procedió a censar para poder determinar si existe regeneración. Se consideró el total de puntos obtenidos de todas las palmeras censadas para georreferenciarla y elaborar un mapa por medio del programa ArcGis 10.2 (Machahua, 2012).

#### <span id="page-35-2"></span>**3.8 Procedimiento de datos de** *Attalea polysticha*

#### <span id="page-35-3"></span>**3.8.1 Determinación de la estructura poblacional de** *A. polysticha*

#### **a) Salidas de campo y gabinete.**

Las salidas de campo fueron semanales, con una duración de 60 días. Cada salida de campo estaba programada según los objetivos del proyecto. Al término de todas las salidas de campo se realizó el trabajo de gabinete. Se realizaron 09 salidas de campo (Vásquez, 2015).
Durante el proceso de ejecución se enumeraron todos los individuos, colocando una cinta y en ella el número de identificación de cada individuo. Posteriormente el mapeo usando GPS, con la cual obtuvimos coordenadas UTM, altitud a la que se encuentra cada individuo.

Altura: Se realizó estacas de madera para las sub-parcelas

Estadíos: A los individuos se los clasificó en 4 estadíos (plántula, juvenil, pre adulto y adulto)

## **b) Selección del área de estudio.**

Las dos zonas de muestreo fueron seleccionadas en base a información detallada de la presencia de estas dos palmeras realizadas por el Instituto de Investigación de la Amazonia Peruana, donde se trabajó en conjunto para seleccionar los sitios mencionados, en base al criterio de accesibilidad a la zona y la presencia de individuos que correspondieran a una población natural de la especie.

#### **c) Instalación y subdivisión de las parcelas permanente**

Se instalaron dos parcelas de 4800 m<sup>2</sup> y 5200 m<sup>2</sup> llegando a un total de 1 ha (100 x 100 m), entre las dos parcelas de Buenos Aires y Wisho Winsho. Cada parcela fue delimitada con la ayuda de estacas, brújula, cinta métrica de 50 m, machete y rafias; divididas en 12 y 13 subparcelas respectivamente de 20 x 20 m (1 ha) (Vásquez, 2015).

Se adoptó la metodología detallada en el Manual de campo para el establecimiento y remediación de parcelas" de la Red Amazónica de Inventarios Forestales – RAINFOR ((Zea, 2001). Se seleccionó aleatoriamente 12 subparcelas para realizar el estudio.

37

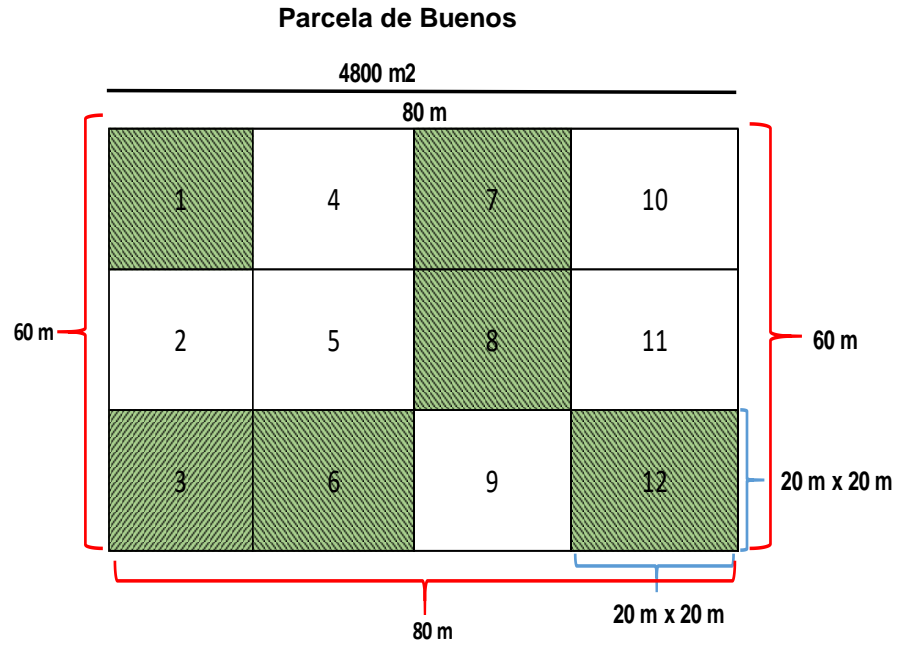

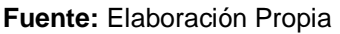

*Figura 5:* Croquis de distribución de la parcela de muestreo Sato Tomás

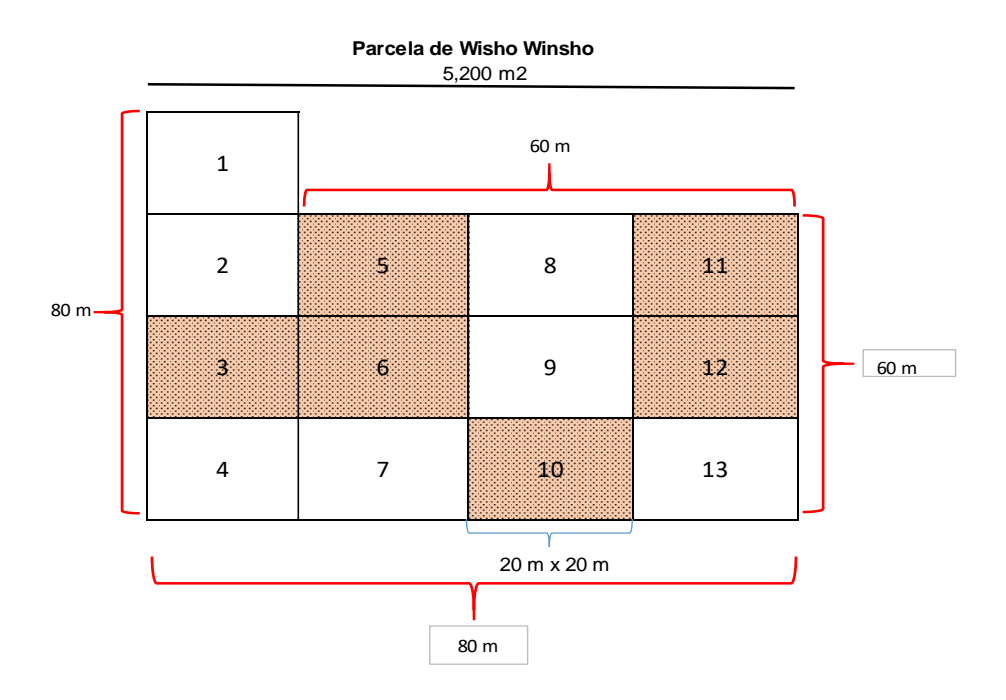

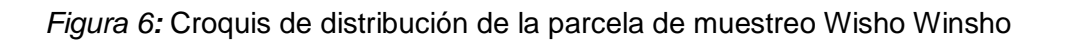

**Fuente**: Elaboración Propia

#### **d) Inventario de individuo de** *Attalea polysticha***.**

El inventario de los individuos se realizó teniendo en cuenta criterios de estadios del desarrollo de los mismos. Los estadios de desarrollo fueron sumergidos por un especialista en Palmeras.

Las categorías de estadio de desarrollo fueron:

- Plántula: Cuando el limbo de la hoja es entero, individuo sin tallo.
- Juvenil: Presenta hojas entre 2 y 3 m de longitud, regularmente divididas, individuo sin tallo.
- Pre Adulto: Hojas de 3 a 4 m de longitud, limbo regularmente dividido en pinnas en un plano, individuo sin tallo.
- Adulto: Hojas de más de 4 o 6 m de largo, pinnas regularmente dispuestas en un plano, palmera sin tronco o acaulescente, sin embargo, se distingue del estudio anterior porque presenta inflorescencia e infrutescencia.

## **e) Registro de individuos adultos**

En ambas zonas de estudio y en cada su parcela seleccionada se registró: número de individuo, altura total, altura y diámetro del estípite, también se tomó nota del estado reproductivo del individuo. La altura se midió con clinómetro. La altura total se consideró toda la palmera, es decir el estípite y corona de hoja. La altura del estípite, corresponde desde la base de la palmera hasta la aparición de la primera hoja del tronco.

El estado reproductivo fue determinante en base a la presencia o ausencia de estructuras reproductivas (inflorescencia y/o infrutescencia).

#### **f) Registro de pre adulto, juveniles y plántulas.**

Se registraron caracteres vegetativos según estadio, en pre adulto, se tomaron los siguientes datos: altura total, altura y diámetro del estípite. En el inventario de

39

juveniles, se consideraron: altura total y número de hojas funcionales. Las alturas serán medidas con la ayuda de un clinómetro; la medida del diámetro se hizo con una cinta métrica; el número de hojas se hizo por conteo; la medida de longitud de hojas se realizará por dos medios: por estimación visual (para palmeras inaccesibles de medir), y medidos con la cinta métrica (palmeras accesibles a medir). Las plántulas que se encontraron, fueron registradas según el número de individuos y número de hojas, realizado por conteo; y las alturas totales medidas con la cinta métrica.

La diferencia que existe entre cada estadío en el caso de la Plántula (tamaño, hojas más finas y color); Juvenil (Número de hojas, pinnas, tamaño); Pre adulto (tamaño, Número de hojas, pinnas y presencia de inflorescencia) y Adulto (Tamaño, Número de hojas, pinnas y presencia de infrutescencia). La *Attalea polysticha* se diferencia de las otras palmeras porque es acaulescente.

#### **Métodos de muestreo y toma de datos**

El muestreo: Las palmeras fueron muestreadas según la frecuencia de la especie y la dificultad para acceder a los individuos. Se registró la altitud, y las coordenadas de longitud y latitud con un GPS Garmin. El número total de puntos considerados para elaborar el mapa incluye todas las palmeras recolectadas y georreferenciadas durante el estudio.

#### **Evaluación de la estructura poblacional**

El muestreo de los individuos de la especie estudiada, fue ejecutado en dos jornadas, que se realizaron en sentido anti-horario para evitar el reconteo de individuos, en las 09 subparcelas seleccionadas. Se realizó un inventario por

40

categorías de crecimiento de todos los individuos de la especie *Attalea polysticha*. En relación con los individuos identificados como adultos, también se realizó mediciones empleando un clinómetro SUUNTO Tándem, registrando el ángulo hasta la altura del fuste o estípite, asimismo el ángulo de la altura total, considerando también la distancia desde la palmera a la persona que ejecutara el registro.

Finalmente se evaluó la densidad de la especie *Attalea polysticha* contabilizando el número de individuos de todas las categorías de crecimiento por 1,0 ha mediante las siguientes formulas:

Densidad = 
$$
\frac{N^{\circ} de individuos}{Area evaluada}
$$
 = # ha

En cada cuadrante se encontraron todos los individuos presentes de *Attalea polysticha* por estadio de desarrollo: adultos, pre adulto, juvenil y plántulas.

| Plántula   | Cuando el limbo de la hoja es entero, individuo sin tallo.                                                                                                    |
|------------|----------------------------------------------------------------------------------------------------|
| Juvenil    | Presenta hojas entre 2 y 3 m de longitud, regularmente divididas,<br>individuo sin tallo.                                                                                                    |
| Pre Adulto | Hojas de 3 a 4 m de longitud, limbo regularmente dividido en<br>pinnas en un plano, individuo sin tallo.                                                                                                    |
| Adulto     | Hojas de más de 4 a 6 m de largo, pinnas regularmente<br>dispuestas en un plano, palmera sin tronco o acaulescente, sin<br>embargo se distingue del estadio anterior porque presenta<br>inflorescencia e infrutescencia. |

Tabla 2*: Categorías de crecimiento para Attalea polysticha en dos Parcelas en Loreto*

Fuente: (Machahua, 2012)

Los datos fueron analizados mediante una estadística descriptiva y un análisis de comparación de medias ANOVA (p<0,01; 0,05) entre los datos de las dos parcelas del bosque estacionalmente que están en la parcela de Buenos Aires y Wisho Winsho, se estudiará la estructura poblacional de *Attalea polysticha* y mediante el programa de Arc Gis y Google Earth se realizará los mapas de distribución de especies*.*

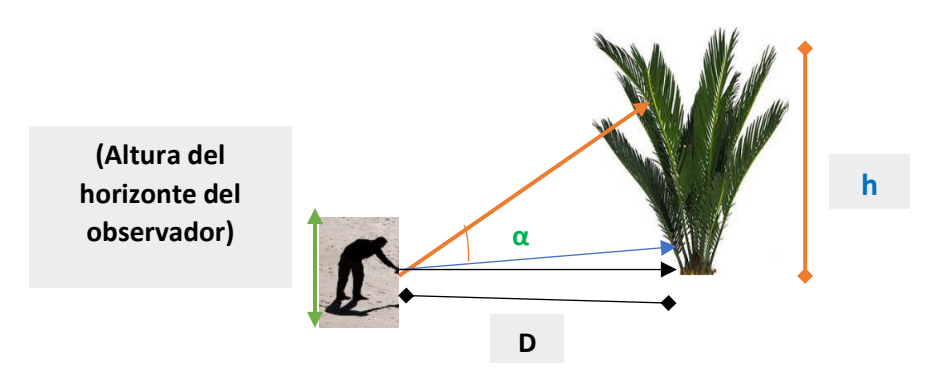

Fuente: Elaboración Propia, 2018 *Figura 7:* Esquema del registro de altura de palmera con uso de clinómetro

# **Donde:**

**h =** Altura total

**h2 =** D\* Tan (α)

**D =** Distancia entre el árbol y la persona que realiza la medición.

**Altura del estípite =** h1 + h2

**Altura total (de la palmera) =** h1 + h2

**Altura de la corona =** Altura del estípite.

# **g) Composición florística**

Dentro de las visitas de campo realizadas se realizó un inventario de la composición florística en las 25 subparcelas (12 en las parcelas Buenos Aires, y 13 en Wisho Winsho). Se registraron todo los árboles y palmeras (excepto *A. polysticha*). Se anotó el género, familia, especie y nombre común de la especie; para posteriormente descargarlo en Excel y trabajar barra de sectores.

#### **3.8.2 Determinación de los patrones de distribución poblacional**

#### **a). Índice de dispersión de Morisita**

Este método es utilizado para ordenar o clasificar sitios, especies o variables de acuerdo a su similitud. En este trabajo se empleó este análisis para ordenar las parcelas en base a la abundancia relativa de las categorías de crecimiento. Si bien existen varias medidas de similitud que pueden ser utilizadas para realizar este análisis, se usó el índice de similitud de Morisita simplificado, que es uno de los índices más robustos para medidas de similitud para uso ecológico (Krebs, 1999).

$$
C_{\lambda^{\!\Xi}}\frac{2\Sigma_i^n\ P_{ij}\ P_{ik}}{\Sigma_i^n\ P_{ij}^2{+}\Sigma_i^n\!P_{ik}^2}
$$

Donde, Pij es la proporción de la categoría i en muestra j, Pik es la proporción de la categoría i en la muestra k y n es el número total de categorías de crecimiento (i = 1, 2, 3, …, n). En base a los valores obtenidos del índice se elaboró la matriz de similitud y se realizó el análisis de conglomerados con el algoritmo "Ward minimun variance method".

A fin de explicar los patrones demográficos, se necesitan también variables abióticas, en el marco de un censo rápido, se tomó en cuenta: 1) La localización geográfica (coordenadas UTM): El conjunto de puntos georreferenciados se tomaron al centro de cada parcela las cuales permitirá hacer pruebas acerca del efecto de la distancia entre parcelas sobre la distribución de los individuos, usando por ejemplo la prueba de Mantel o análisis multivariados (Thioulouse et al. 1997).

Los efectos de distancia fueron evaluados a nivel de un mismo ambiente o entre ambientes. 2) La pendiente: La pendiente puede influenciar la distribución de las plantas y el patrón de deforestación. Calculamos la pendiente promedio de cada cuadrante mediante el uso de un clinómetro, haciendo tres medidas paralelas, distantes 10m, en el sentido de la pendiente dominante de la parcela.

### **3.8.3 Determinación de la evaluación del suelo**

Las dos zonas de estudio están ubicadas en la llanura Amazónica, por la cual son zonas onduladas y constituidas por pequeños cerros bajos que en su configuración dan corrugadas, la descripción de la fisiografía de las dos parcelas evaluadas, se hicieron mediante observaciones in situ; la forma del terreno en donde fueron instaladas las parcelas. La clasificación de la fisiografía se complementa con la interpretación de imágenes satelitales de las zonas de estudio, y la revisión del documento técnico de Zonificación Ecológica y Económica de Loreto del año 2009.

#### **Campo**

En la parcela de Buenos Aires se realizó una calicata con las medidas: 1m de ancho x 1m de largo x 70 cm de profundidad, la primera capa superficial presento poca materia orgánica, continua del suelo mineral presentada por las capas A y C. La capa A después de la materia orgánica tuvo una medida de 7 cm, y la capa C tuvo una medida de 63 cm, fueron medidas con una cinta métrica, luego pasamos a extraer una porción de suelo para llevar a evaluar las características físicas. Después para tener evidencia se tomó fotografías del lugar y se anotaron las coordenadas (Figura 13).

En la parcela de Wisho Winsho también se realizó una calicata con las medidas de 1 m de ancho x 1 m de largo x 70 cm de profundidad. Se pudo observar presencia de gran cantidad de materia orgánica, seguida en el suelo mineral encontramos la capa A después de la materia orgánica tuvo una medida de 40 cm, la capa C tuvo una medida de 30 cm, luego se optó en recolectar una porción de suelo para llevar a evaluar en el laboratorio las características físicas, también para evidenciar se tomó fotografía del lugar y se anotó las coordenadas.

#### **Laboratorio**

44

Las muestras de suelo de las dos parcelas fueron recogidas en bolsas de ziploc, cada una de ellas fueron debidamente selladas y rotuladas, seguidamente se los llevó al laboratorio del Instituto de Cultivos Tropicales (ICT) donde se evaluaron las características fisicoquímicas.

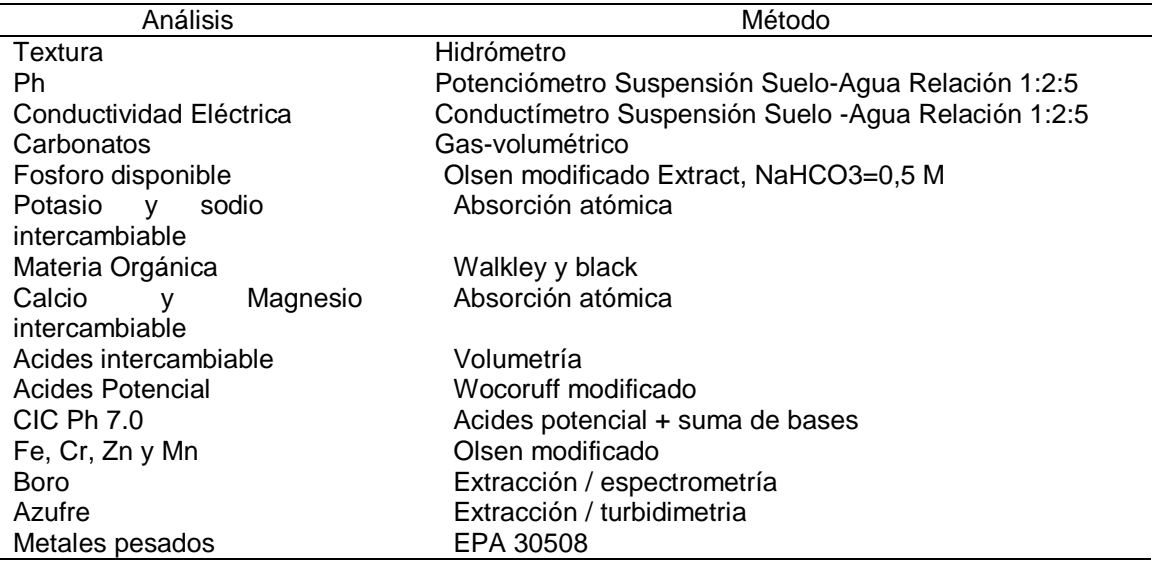

# **3.8.4 Elaboración de mapas de distribución de la especie** *Attalea polysticha*

# **a) Campo**

Para obtener los puntos de muestreo para la elaboración de los mapas de la

parcela Buenos Aires y Wisho Winsho se realizó lo siguiente:

- Se procedió a dividir las parcelas en subparcelas de 20 x 20 m<sup>2</sup> con la ayuda de una wincha y estacas.
- Se trackeó todo el contorno de las subparcelas
- En cada subparcela se identificó y se tomó los puntos de toda las palmeras de *Attalea polysticha* existente en el lugar.

# **b) Gabinete**

Una vez que obtuvo los datos de campo se procedió a elaborar el mapa de distribución de especie de la *Attalea polysticha* utilizado los siguientes programas:

## **Pasos para crear polígonos en ArcGis**

Primero utilizamos este programa para crear un polígono para posteriormente utilizarlo y trabajar en los siguientes programas.

# **Generar Polígono**

- 1. Para generar un polígono de delimite nuestros shapefiles a una determinada área de interés. Seguir las siguientes interrogantes: Click en catalog  $\rightarrow$ Seleccionar la carpeta donde se desee generar un nuevo shapefile  $\rightarrow$  New  $\rightarrow$ Shapefile  $\rightarrow$  Asignar un nombre  $\rightarrow$  Feature Type (POLYGON)  $\rightarrow$  Unknow Coordinate System → Edit, seleccionar la proyección del sistema de coordenadas (WGS 1984, en nuestro caso). Aparecerá el shapefile generado junto a los demás shapefiles con los que se está trabajando.
- 2. Para definir la forma y extensión del polígono de trabajo dar click en Editor. Si no parece esta opción por defecto, dar click en Customize → Toolbars → Editor. Editor  $\rightarrow$  Star Editing  $\rightarrow$  Seleccionar el Polígono  $\rightarrow$  Editor  $\rightarrow$  Editing Windows → Create Feactures → Seleccionar el objeto → Construction Tools  $\rightarrow$  Polygon  $\rightarrow$  Crear el objeto sobre el mapa  $\rightarrow$  Editor  $\rightarrow$  Stop Editing. Ya habrá creado un polígono para delimitar todo los shapefiles no correlacionados.

## **Cortar los shapefiles con las dimensiones del polígono**

Seguir los siguientes pasos: ArcToolbox → Spatial Analyst Tools → Extraction  $\rightarrow$  Extract by Mask. Ingresar en "Input raster" la capa medioambiental y en "Input raster or fuature mask data" el polígono trabajado. Proceder con todo los shapefiles.

## **Convertir los** *shapefiles* **a formato ASCII**

ArcToolbox  $\rightarrow$  Conversion Tools  $\rightarrow$  From Raster  $\rightarrow$  Raster to ASCII. Ingresar los *shapefiles* modificados (RASTER) en la opción input y en Output seleccionar una carpeta de salida. Además deberá cambiar la extensión del archivo como ".ASC", esto es muy importante y deberá modificarse las extensiones dos veces, tanto en la opción output como en la carpeta "GUARDAR COMO".

# **Pasos en el Programa R**

Una vez obtenido los polígonos y las variables ambientales en formato "asc" se pasó a trabajar en este programa. Los pasos en R:

#digitar lo siguiente para configurar el directorio del trabajo#

#OJO: pega la dirección de tu carpeta de trabajo sigue el modelo que esta aqui#

setwd("D:/TRABAJO DE R TESIS")

getwd()

#### UNO: CARGA DE LIBRERIAS#######

#instalar los paquetes para obtener la informacion#

#install.packages("raster")#

#install.packages("rgdal")#

#install.packages("SDMPlay")#

#install.packages("caret")#

#install.packages("ENMeval")#

library (raster)

library (rgdal)

library (SDMPlay)

library (caret)

library (ENMeval)

#### SECCION DOS ####

## Se carga las variables ambientales que fueron cortados y en formato ASC##

bio1 <- raster("env\_bio1.asc")

bio2 <- raster("env\_bio2.asc")

bio3 <- raster("env\_bio3.asc")

bio4 <- raster("env\_bio4.asc")

bio5 <- raster("env\_bio5.asc")

bio6 <- raster("env\_bio6.asc")

bio7 <- raster("env\_bio7.asc")

bio8 <- raster("env\_bio8.asc")

bio9 <- raster("env\_bio9.asc")

bio10 <- raster("env\_bio10.asc")

bio11 <- raster("env\_bio11.asc")

bio12 <- raster("env\_bio12.asc")

bio13 <- raster("env\_bio13.asc")

bio14 <- raster("env\_bio14.asc")

bio15 <- raster("env\_bio15.asc")

bio16 <- raster("env\_bio16.asc")

bio17 <- raster("env\_bio17.asc")

bio18 <- raster("env\_bio18.asc")

```
bio19 <- raster("env_bio19.asc")
```
env states that the set of the set of the set of the set of the set of the set of the set of the set of the set of the set of the set of the set of the set of the set of the set of the set of the set of the set of the set

stack(bio1,bio2,bio3,bio4,bio5,bio6,bio7,bio8,bio9,bio10,bio11,bio12,bio13 ,bio14,bio15,bio16,bio17,bio18,bio19)

crs(env) <- crs(bio1)

plot(bio1)

plot(bio2)

attaleadatos <- read.csv("attalea\_datos1.csv", header=TRUE)

attaleadatos

dim(attaleadatos)

#Ahora vamos a colocar los puntos dentro del poligono# #el points solo funciona cuando hay una grafico abierto#

plot(bio1)

points(attaleadatos, col="black",pch=19,cex=1.5)

#Veras que tres puntos quedan fuera, luego los tenemos que identificar y retirar#

#Ahora vamos a extraer los datos de cada variable (19) por cada uno de los 53 puntos#

puntos <- SDMPlay:::SDMtab(attaleadatos, predictors=env, unique.data = FALSE, same = TRUE, background.nb=NULL)

puntos

attaleadatos <- puntos[complete.cases(puntos), ]

dim(attaleadatos)

puntos\_3 <- attaleadatos[1:7,]

dim(puntos\_3)

#Veras que ahora solo hay 7 puntos, ahora vamos a generar un archivo con estas coordenadas que sí caen en el mapa#

write.csv(attaleadatos[,2:3],file="attaleadatos.csv",row.names=FALSE)

attaleadatos <- read.csv("attaleadatos.csv")

puntos <- SDMPlay:::SDMtab(attaleadatos, predictors=env, unique.data =

FALSE, same = FALSE, background.nb=1000)

puntos

dim(attaleadatos)

plot(env[[1]])

points(puntos[1:12,2:3], col="black",pch=19,cex=1.5)

points(puntos[13:1012,2:3], col="red",pch=19,cex=0.4)

data.frame(names(puntos))

#Ves todos los 7 puntos caen en el mapa, y los puntos en rojo son los 1000 puntos background#

#Ahora vamos a determinar que variables no estan correlacionadas#

numeric <- puntos[1:50,4:22]

cor\_num <- cor(numeric,numeric)

cor\_col <- findCorrelation(cor\_num,cutoff=0.7)

ord\_cor\_col <- sort(cor\_col)

numeric\_noncor <- numeric[,-c(ord\_cor\_col)]

numeric\_noncor

dim(numeric\_noncor)

data.frame(names(numeric\_noncor))

#Ahi tienes tus variables no correlacionadas: bio3,bio13,bio17 y bio18#

#Ahora vamos a estimar dos valores muy importantes para MAXENT: #

#que son regularization multiplier (rm) y features#

#necesitamos crear un objeto que junte a las variables no correlacionadas#

env\_nc <- stack(bio3,bio13,bio17,bio18)

muest <- puntos[1:50,2:3]

backg <- puntos[51:1050,2:3]

plot(env\_nc)

enmeval results <- ENMevaluate(muest,env\_nc, method="randomkfold",

kfolds = 10, algorithm='maxent.jar', bg.coords=backg,parallel=TRUE)

enmeval\_results@results

write.csv(enmeval\_results@results,

"enmeval\_results\_attaleapolysticha.csv")

#ahora debes observar que fila tiene el valor "delta.AICc" de valor cero#

#una vez que identificas la fila debes tomar nota de los valores rm y features, eso emplearas en MAXENT más adelante#

#Vamos a crear los dos csv para maxent desde R, pero primero debes crear una carpeta llamada "input\_maxent"#

#Primero el csv específico para las coordenadas de muestreo y sus respectivos datos#

puntos\_5 <-

data. frame(rep("attaleapolysticha",50),puntos[1:50,c(2,3,5,6,7,8)])

names(puntos\_5) example and the set of the set of the set of the set of the set of the set of the set of the set of the set of the set of the set of the set of the set of the set of the set of the set of the set of the set

c("Species","Longitud","Latitud","env\_bio3","env\_bio13","env\_bio17","env  $\_bio18")$ 

puntos\_5

write.csv(puntos\_5,file="input\_maxent/attalea\_polysticha.csv",row.names =FALSE)

#Segundo el csv especifico para el background y sus respectivos datos#

background and the set of the set of the set of the set of the set of the set of the set of the set of the set of the set of the set of the set of the set of the set of the set of the set of the set of the set of the set o

data.frame(rep("background",1000),puntos[51:1050,c(2,3,5,6,7,8)])

names(background) example and the set of the set of the set of the set of the set of the set of the set of the set of the set of the set of the set of the set of the set of the set of the set of the set of the set of the s

c("background","Longitud","Latitud","env\_bio3","env\_bio13","env\_bio17"," env\_bio18")

background

write.csv(background,file="input\_maxent/background.csv",row.names=FA LSE)

#### NUEVOS DETALLES DE MAXENT ####

#1# EN LA SECCION ENVIRONMENTAL LAYERS, EN LA SECCION BROWSE DEBES CARGAR EL CSV LLAMADO BACKGROUND, HACES CLICK EN BACKGROUND.CSV #

#2# EN LA SECCION INFERIOR, PROJECTION LAYERS/DIRECTORY FILE SELECCIONAS SOLO LAS 4 VARIABLES NO CORRELACIONADAS #

#3# HAZ CHECK EN LOS FEATURES QUE TE SALIERON EN EL ENMEVALUATE#

#4# INGRESA EN NUMERO DE RM QUE SALIO EN ENMEVALUATE#

#5# UTILIZA 20 REPLICAS#

 $\# \# \#$  BUEN TRABAJO =)  $\# \# \#$ 

##Abrir el modelo resultante de las 20 réplicas ########

#### **Pasos en el Programa Manxent**

Para finalizar y obtener el mapa de distribución se pasó a hacer lo siguiente:

#### NUEVOS DETALLES DE MAXENT ####

#1# EN LA SECCION ENVIRONMENTAL LAYERS, EN LA SECCION BROWSE DEBES CARGAR EL CSV LLAMADO BACKGROUND, HACES CLICK EN BACKGROUND.CSV #

#2# EN LA SECCION INFERIOR, PROJECTION LAYERS/DIRECTORY FILE SELECCIONAS SOLO LAS 4 VARIABLES NO CORRELACIONADAS #

#3# HAZ CHECK EN LOS FEATURES QUE TE SALIERON EN EL ENMEVALUATE#

## #4# INGRESA EN NUMERO DE RM QUE SALIO EN ENMEVALUATE#

#5# UTILIZA 20 REPLICAS#

 $\# \# \#$  BUEN TRABAJO =)  $\# \# \#$ 

##Abrir el modelo resultante de las 20 replicas ########

modelo<-raster("D:/TRABAJODER

TESIS/ouput\_maxet/attaleapolysticha\_TRABAJODERTESIS\_avg.asc")..c

ambiar cuando se tenga las corridas

modelo plot(modelo) points (puntos[1:7,2:3], col="black",pch=19,cex=1.5)

# **Capítulo 4. Resultados y discusión**

# **4.1 Estructura poblacional de** *Attalea polysticha*

# **4.1.1 Número de individuos por categoría de crecimiento**

En la figura 8, se muestra el número de individuos por categoría de crecimiento y por Sector. Se observa un mayor número de individuos en las categorías de plántula, juvenil y pre-adulto en el Sector de Wisho Winsho, mientras que para la categoría adulto mayor número de individuos en Buenos Aires que en Wisho Winsho.

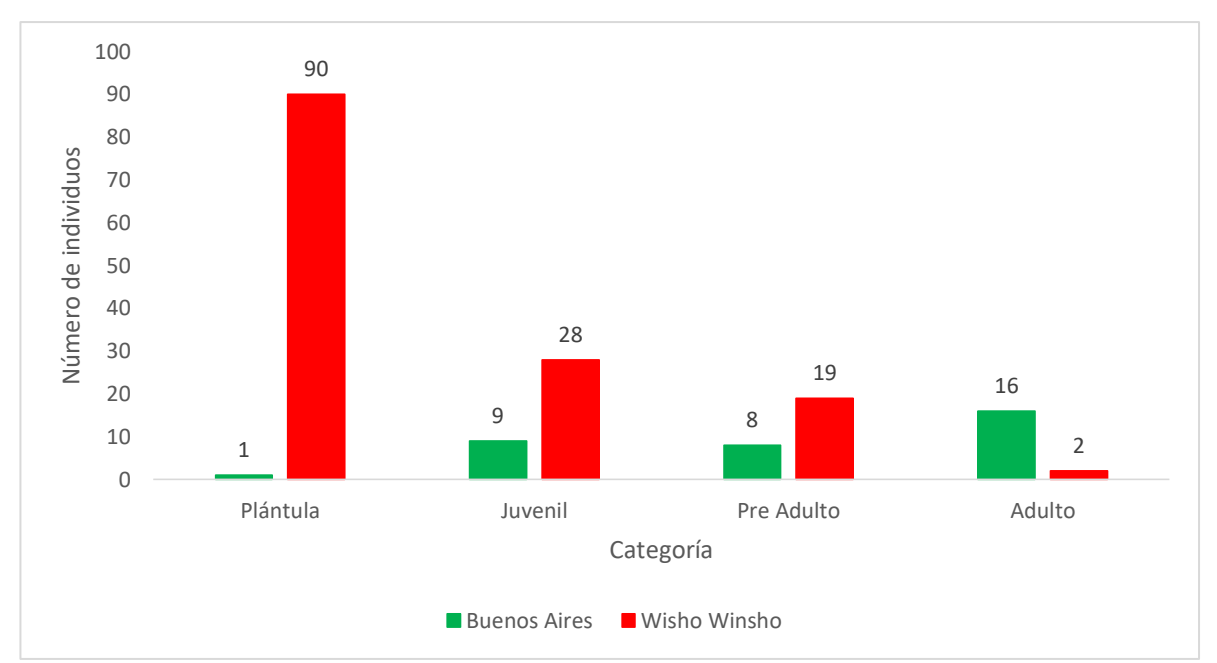

*Figura 8:* Número de individuos por categoría de crecimiento y por Sector

**Fuente:** Elaboración propia

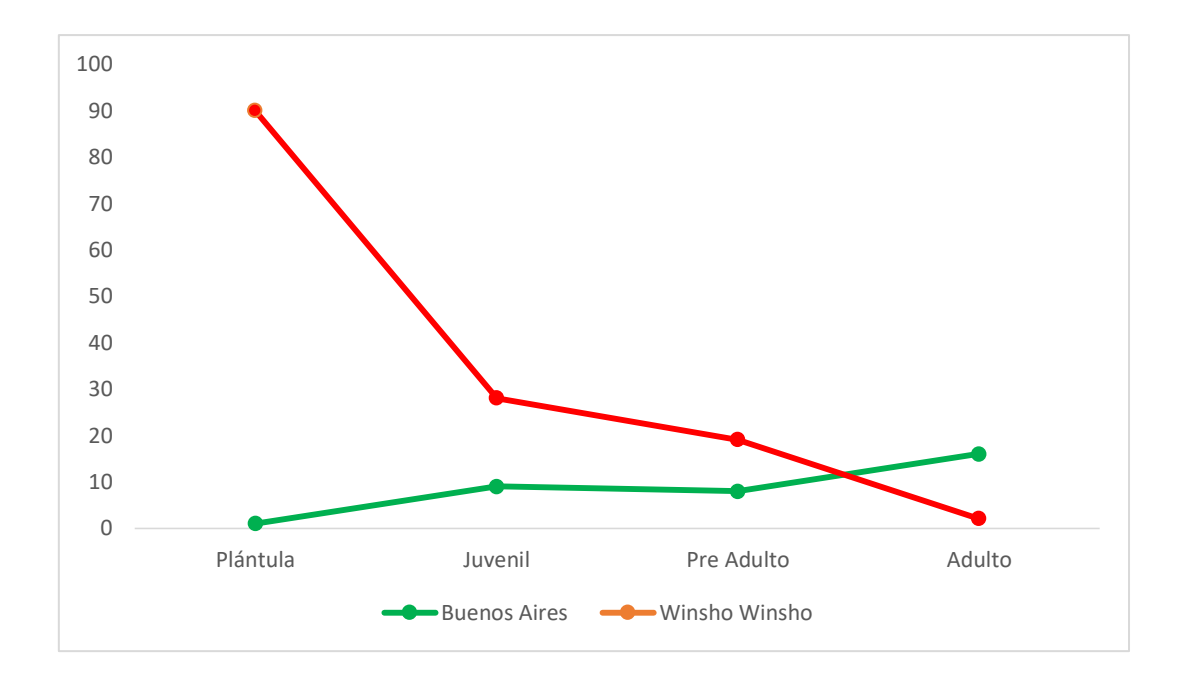

*Figura 9:* Curvas de frecuencia por categoría de crecimiento en ambos sectores **Fuente:** Elaboración Propia

Por otro lado, en la tabla 3, se muestra el número promedio de individuos por categoría, en cada uno de los sectores. Se observa que las categorías plántula, juvenil y pre-adulto son más abundantes en el Sector de Wisho Winsho que en Buenos Aires, mientras que, la categoría adulto es más abundante en Buenos Aires que en Wisho Winsho.

| Categoría  | <b>Buenos Aires</b> |      | Wisho Winsho |      |
|------------|---------------------|------|--------------|------|
|            | Media               | s    | Media        | s    |
| Plántula   | 1.00                | -    | 9.00         | 5.73 |
| Juveniles  | 1.50                | 0.84 | 1.75         | 1.06 |
| Pre adulto | 1.60                | 0.89 | 2.38         | 1.06 |
| Adulto     | 2.67                | 2.07 | 1.00         | 0.00 |

*Tabla 3.* Número de individuos de *A. polysticha* en cada sector

**Fuente:** Elaboración propia

## **4.1.2 Números de individuos por categoría de crecimiento**

Asimismo, en la tabla 4, se muestra la altura de los individuos por categorías y sectores. No se obtuvo diferencia significativa entre los sectores (Buenos Aires y Wisho Winsho) para cada una de las cuatro categorías Plántula (juveniles, pre adulto y adulto).

Es decir, cada categoría presenta alturas estadísticamente iguales en ambos sectores.

![](_page_56_Picture_300.jpeg)

![](_page_56_Picture_301.jpeg)

**Fuente:** Elaboración propia

# **4.1.3 Descripción de caracteres vegetativos**

En la tabla 5, se muestra la descripción de los caracteres vegetativos de *A. polysticha* en la parcela de Buenos Aires. Todas las características varían en directa relación con la edad de cada categoría de crecimiento.

|                            | Categoría de crecimiento |                  |            |        |
|----------------------------|--------------------------|------------------|------------|--------|
|                            | Plántula                 | <b>Juveniles</b> | Pre adulto | Adulto |
| Altura Total (m)           | 0.70                     | 2.10             | 3.70       | 5.90   |
| Largo de la Hoja (m)       | 0.65                     | 3.10             | 3.50       | 5.58   |
| Número de hojas (Und)      | 4.00                     | 15.00            | 18.00      | 20.00  |
| Número de pinnas (Und)     | 64.00                    | 175.00           | 210.00     | 219.00 |
| Largo de vaina-peciolo (m) | 0.35                     | 0.28             | 30.00      | 52.00  |
| Largo del raquis (m)       | 0.48                     | 2.70             | 3.46       | 5.48   |
| Largo de pinna basal (m)   | 0.27                     | 0.55             | 0.63       | 0.74   |
| Ancho de pinna basal (m)   | 1.05                     | 1.27             | 1.48       | 1.48   |
| Largo de pinna media (m)   | 0.15                     | 0.47             | 0.68       | 0.97   |
| Ancho de pinna media (m)   | 1.10                     | 1.14             | 1.18       | 1.22   |
| Largo de pinna apical (m)  | 0.15                     | 0.29             | 0.40       | 0.58   |
| Ancho de pinna apical (m)  | 0.18                     | 0.42             | 0.58       | 0.96   |
|                            | Caracter                 |                  |            |        |

*Tabla 5. Caracteres vegetativos de A. polysticha en* Buenos Aires

**Fuente:** Elaboración propia

Asimismo, en la tabla 6, se muestra la descripción de los caracteres vegetativos de *A. polysticha* en Wisho Winsho. Todas las características varían en directa relación con la edad de cada categoría de crecimiento.

![](_page_57_Picture_228.jpeg)

![](_page_57_Picture_229.jpeg)

**Fuente:** Elaboración propia

# **4.1.4 Composición florística por Sector**

En la tabla 7, se muestra la Composición florística de la parcela de Buenos Aires. Se encontró en total nueve especies, siendo las más abundantes: *Calycophyllium spruceanum* (35%); *Simarouba* amara (28%) y *Ananas comosus* (18%).

| $N^{\circ}$    | Familia             | Género         | Especie    | N. Común | Cantidad       | Abundancia |
|----------------|---------------------|----------------|------------|----------|----------------|------------|
| 1              | Rutaceae            | Citrus         | medica     | Cidra    | 3              | 2          |
| $\overline{2}$ | Fabaceae            | Inga           | edulis     | Guaba    | 10             | 7          |
| 3              | Simaroubaceae       | Simarouba      | amara      | Marupa   | 40             | 28         |
| 4              | Icacinaceae         | Poragueiba     | sericeaa   | Umarí    | 3              | 2          |
| 5              | <b>Bromeliaceae</b> | Ananas         | comosus    | Piña     | 26             | 18         |
| 6              | Arecaceae           | Mauritia       | flexuosa   | Aguaje   | 5              | 3          |
| 7              | Rubiaceae           | Calycophyllium | spruceanum | Capirona | 50             | 35         |
| 8              | Rutaceae            | Citrus         | x sinensis | Naranja  | 2              | 1          |
| 9              | Lauraceae           | Persea         | americana  | Palta    | $\overline{4}$ | 3          |
|                |                     | Total          |            |          | 143            | 100        |

*Tabla 7. Composición florística de Buenos Aires*

**Fuente:** Elaboración propia

![](_page_58_Figure_3.jpeg)

*Figura 10:* Composición florística de la Parcela de Buenos Aires

## **Fuente:** Elaboración Propia

Por otro lado, en la tabla 8, se muestra la Composición florística de Wisho Winsho. Se encontró en total catorce especies, siendo las más abundantes*: Geomona deversa* (30%); *Ormosia coccinia* (10%) y *Corymbia gummifera* (7%).

| $N^{\circ}$ | Familia           | Género         | Especie        | N. Común      | Cantidad | Abundancia     |
|-------------|-------------------|----------------|----------------|---------------|----------|----------------|
| 1           | Arecaceae         | <b>Bactris</b> | gasipaes       | Pijuayo       | 38       | $\overline{5}$ |
| 2           | Arecaceae         | Oenocarpus     | batahua        | Ungurahui     | 25       | 3              |
| 3           | Arecaceae         | Geomona        | deversa        | Palmiche      | 227      | 30             |
| 4           | Myristicaceae     | Virola         | albidiflora    | Cumala Blanco | 25       | 3              |
| 5           | Myristicaceae     | Virola         | sebifera aubl. | Cumala Rojo   | 21       | 3              |
| 6           | Fabaceae          | Cedrelinga     | catenaeformis  | Tornillo      | 35       | 5              |
| 7           | Arecaceae         | Socratea       | exorrhiza      | Pona          | 46       | 6              |
| 8           | Arecaceae         | Oenocarpus     | multicaulis    | Siamba        | 16       | $\overline{2}$ |
| 9           | <b>Burseaceae</b> | <b>Bursera</b> | odorata        | Papelillo     | 46       | 6              |
| 10          | Sapotaceae        | Manilkara      | bidentata      | Quinilla      | 43       | 6              |
| 11          | Myrtaceae         | Corymbia       | gummifera      | Polisangre    | 56       | 7              |
| 12          | Fabaceae          | Ormosia        | coccinia       | Huayruro      | 79       | 10             |
| 13          | Melastomataceae   | Miconia        | barbeyama      | Paliperro     | 63       | 8              |
| 14          | Rubiaceae         | Calycophyllium | spruceanum     | Capirona      | 43       | 6              |
| Total       |                   |                |                |               | 763      | 100            |

*Tabla 8. Composición florística de Wisho Winsho*

# Fuente: Elaboración propia

![](_page_59_Figure_3.jpeg)

*Figura 11:* Composición florística de Wisho Winsho

Fuente: Elaboración propia

#### **4.2 Patrones de distribución poblacional de** *Attalea polysticha*

A continuación, se muestra, el patrón de distribución poblacional de *Attalea polysticha* en dos parcelas pertenecientes al distrito de Santo Tomás, Yurimaguas, año 2018.

#### **4.2.1 Patrones de distribución de la parcela de Buenos Aires**

El valor obtenido para el índice Morisita fue 1.88, el cual indica que la especie *Attalea polysticha* en el sector Buenos Aires presenta un patrón de distribución agregado. Asimismo, se realizó la prueba de hipótesis, utilizando la distribución F de Fisher, para determinar si el patrón de distribución es agregado en la población de *Attalea polysticha.*  En la Figura 11 se muestra la región crítica para la prueba de hipótesis del índice Morisita, en el sector de Buenos Aires. Se obtuvo un F calculado de 3.65, el cual es mayor que el F tabulado (1.79); por tanto, se acepta la hipótesis alterna, es decir el patrón de distribución en la población de *Attalea polysticha* en el sector Santo Tomás es agregado **(Ver Anexo 6)**.

![](_page_60_Figure_4.jpeg)

*Figura 12:* Región crítica para la prueba de hipótesis del índice Morisita Fuente: Elaboración propia

## **4.2.2 Patrones de distribución poblacional de la parcela de Wisho Winsho**

El valor obtenido para el índice Morisita fue 1.40, el cual indica que la especie *Attalea polysticha* en el sector Wisho Winsho presenta un patrón de distribución agregado. Asimismo, se realizó la prueba de hipótesis, utilizando la distribución F de Fisher, para determinar si el patrón de distribución es agregado en la población de *Attalea polysticha.* 

En la Figura 12 se muestra la región crítica para la prueba de hipótesis del índice Morisita, en el sector de Wisho Winsho. Se obtuvo un F calculado de 5.57, el cual es mayor que el F tabulado (1.75); por tanto, se acepta la hipótesis alterna, es decir el patrón de distribución en la población de *Attalea polysticha* en el sector Wisho Winsho es agregado **(Ver Anexo 7**.

![](_page_61_Figure_1.jpeg)

*Figura 13:* Región crítica para la prueba de hipótesis del índice Morisita

Fuente: Elaboración propia

# **4.3 Caracterización del tipo de suelo de las dos parcelas**

La clase textural de suelo, en el sector Buenos Aires fue arcillo-arenoso, tal como se muestra en la figura 13. Asimismo, otras características del suelo son: pH 5.00 (ácido); C.E. 0.04 dS/cm; materia orgánica 1.53%; nitrógeno 0.07%, fósforo 3.08 ppm y potasio 16 ppm **(ver anexo 4).**

![](_page_61_Picture_6.jpeg)

*Figura 14.* Calicata del suelo en el sector Buenos Aires

## Fuente: Elaboración propia

La clase textural de suelo, en el sector Wisho Winsho fue arcillo-arenoso, tal como se muestra en la figura 14. Asimismo, otras características del suelo son: pH 5.11 (ácido); C.E. 0.02 dS/cm; materia orgánica 0.82%; nitrógeno 0.04%, fósforo 1.90 ppm y potasio 17 ppm **(ver anexo 5).**

![](_page_62_Picture_2.jpeg)

*Figura 15.* Calicata del suelo en el sector Wisho Winsho Fuente: Elaboración propia

## **4.4 Mapa de distribución de la especie** *Attalea polysticha*

La distribución de las 12 especies de *Attalea polysticha* en la Amazonía Peruana forma un mosaico de áreas más o menos continuas (Figura 16). Esta especie crece debajo de los 1000 m de altitud.

La especie de *Attalea polysticha* están divididas en las regiones de Loreto y San Martin, provincias de Maynas con 4 grupos de la especie, 1 grupo en Loreto, 3 grupos en Requena, 2 grupos en Alto Amazonas y 2 grupos Lamas, específicamente en las zonas de Jenaro Herrera, Yaquerana, Mishuyacu, Santo Tomas (carretera Yurimaguas) y al margen de la carretera de Tarapoto a Yurimaguas en los caseríos de Bonilla y Santa Rosa de Davicillo.

La distribucion de esta especie cuya variabilidad vegetativa y estructura población se presenta más adelante. *A. polysticha* se encuentra distribuida en zonas planas y secas, y en el mapa tenemos presente la interposición del bio18 como variabilidad ambiental que

utilizamos. Se muestra en dos colores (verde oscuro y verde claro) porque esos colores predominan en potencialidad de las especies.

**Mapa de la parcela de Buenos Aires**

![](_page_64_Figure_1.jpeg)

**Mapa de la parcela de Wisho Winsho**

![](_page_65_Figure_0.jpeg)

 **Fuente:** Elaboración Propia *Figura 16:* Resultados de mapa de distribución potencial de la especie Attalea polysticha

## **Análisis de omisión / comisión**

La siguiente imagen muestra la tasa de omisión de la prueba y el área pronosticada en función del umbral acumulativo, promedio sobre las ejecuciones repetidas. La tasa de omisión debe estar cerca de la omisión prevista, debido a la definición del umbral acumulativo.

![](_page_66_Figure_2.jpeg)

Fuente: Elaboración propia, 2020

La siguiente imagen es la curva de característica operativa del receptor (ROC) para los mismos datos, nuevamente promediados sobre las ejecuciones replicadas. Tenga en cuenta que la especificidad se define utilizando el área pronosticada, en lugar de la comisión real (consulte el artículo de Phillips, Anderson y Schapire citado en la página de ayuda para una discusión sobre lo que esto

significa). El AUC de prueba promedio para las ejecuciones replicadas es 0.513 y la desviación estándar es 0.203.

![](_page_67_Figure_1.jpeg)

Figura 18: Curva características operativa del receptor **Fuente:** Elaboración Propia

# **Fotos del modelo**

Las siguientes dos imágenes muestran la media puntual y la desviación estándar de los 11 modelos aplicados a las capas ambientales en TRABAJO D R TESIS. Otras cuadrículas de resumen disponibles son mín., Máx. Y mediana.

![](_page_68_Picture_0.jpeg)

# **Curvas de respuesta**

Estas curvas muestran cómo cada variable ambiental afecta la predicción de Maxent. Las curvas muestran cómo cambia la probabilidad de presencia predicha a medida que se varía cada variable ambiental, manteniendo todas las demás variables ambientales en su valor muestral promedio. **Haga clic en una curva de respuesta para ver una versión más grande.** Tenga en cuenta que las curvas pueden ser difíciles de interpretar si tiene variables fuertemente correlacionadas, ya

que el modelo puede depender de las correlaciones de formas que no son evidentes en las curvas. En otras palabras, las curvas muestran el efecto marginal de cambiar exactamente una variable, mientras que el modelo puede aprovechar conjuntos de variables que cambian juntas. Las curvas muestran la respuesta media de las 11 ejecuciones de Maxent repetidas (rojo) y la media +/- una desviación estándar (azul, dos tonos para las variables categóricas).

![](_page_69_Figure_1.jpeg)

En contraste con las curvas de respuesta marginal anteriores, cada una de las siguientes curvas representa un modelo diferente, es decir, un modelo de Maxent creado usando solo la variable correspondiente. Estos gráficos reflejan la dependencia de la idoneidad pronosticada tanto de la variable seleccionada como de las dependencias inducidas por las correlaciones entre la variable seleccionada y otras variables. Pueden ser más fáciles de interpretar si existen fuertes correlaciones entre las variables.

![](_page_70_Figure_0.jpeg)

#### **Análisis de contribuciones variables**

La siguiente tabla proporciona estimaciones de las contribuciones relativas de las variables ambientales al modelo de Maxent. Para determinar la primera estimación, en cada iteración del algoritmo de entrenamiento, el aumento de la ganancia regularizada se suma a la contribución de la variable correspondiente, o se le resta si el cambio al valor absoluto de lambda es negativo. Para la segunda estimación, para cada variable ambiental a su vez, los valores de esa variable en la presencia de entrenamiento y los datos de fondo se permutan aleatoriamente. El modelo se reevalúa sobre los datos permutados y la caída resultante en el AUC de entrenamiento se muestra en la tabla, normalizada a porcentajes. Al igual que con la variable jackknife, la contribución variable debe interpretarse con precaución cuando las variables predictoras están correlacionadas. Los valores mostrados son promedios sobre ejecuciones repetidas.

![](_page_70_Picture_116.jpeg)

La siguiente imagen muestra los resultados de la prueba de navaja de importancia variable. La variable ambiental con mayor ganancia cuando se usa aisladamente es env\_bio18, que por lo tanto parece tener la información más útil por sí misma. La variable ambiental que más disminuye la ganancia cuando se omite es env\_bio18, que por lo tanto parece tener la mayor cantidad de información que no está presente en las otras variables. Los valores mostrados son promedios sobre ejecuciones repetidas.

![](_page_71_Figure_1.jpeg)

La siguiente imagen muestra la misma prueba de navaja, usando la ganancia de prueba en lugar de la ganancia de entrenamiento. Tenga en cuenta que las conclusiones sobre qué variables son más importantes pueden cambiar, ahora que estamos analizando datos de prueba.

![](_page_71_Figure_3.jpeg)
Por último, tenemos la misma prueba de navaja, usando AUC en los datos de prueba.

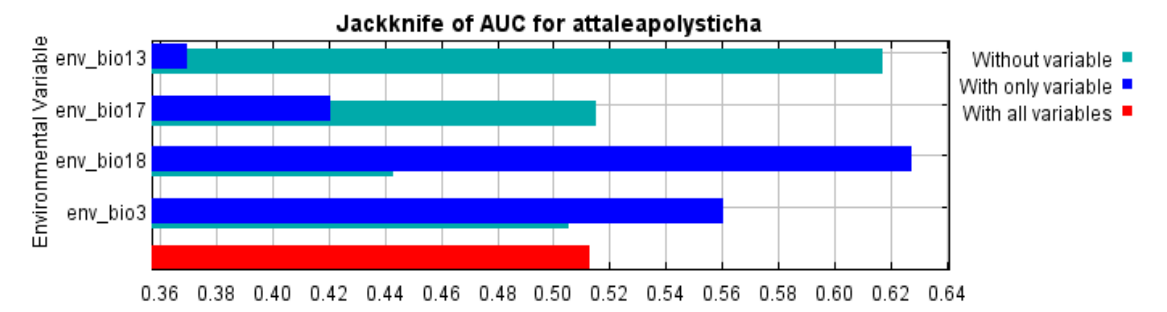

AUC Línea de comando para repetir este modelo de especie: densidad java. MaxEnt nowarnings noprefixes -E "" -E attaleapolysticha responsecurves jackknife outputformat = logistic "outputdirectory =  $D$ : \ TRABAJO DE R TESIS \ ouput\_maxet" "projectionlayers = D: \ TRABAJO DE R TESIS" "samplesfile = D: \ TRABAJO DE R TESIS \ input\_maxent \ attalea\_polysticha.csv" "environmentlayers = D: \ TRABAJO DE R TESIS \ input\_maxent \ background.csv" betamultiplier = 0.5 replicates =  $2099$ 

## **Discusiones**

### **Estructura poblacional de** *Attalea polysticha*

Las poblaciones de *Attalea polysticha* en las parcelas de Buenos Aires y Wisho Winsho presentan diferencias significativas, estás corresponden a etapas diferentes de los estadíos (Plántula, Juvenil, Pre adulto, adulto). No hay diferencias significativas de la estructura poblacional en las dos parcelas evaluadas por lo que varía en relación a la composición florística del lugar pues en la parcela de Buenos Aires nos muestra una vegetación donde predomina especies frutales y en la parcela de Wisho Winsho especies forestales.

Considerando las dos parcelas evaluadas, se muestra el número de individuos (Figura 11) por categoría de crecimiento y por sector (Tabla 3); donde observamos mayor incidencia de número de individuos en las categorías de plántula, juvenil y pre-adulto en la parcela de Wisho Winsho; muy por el contrario, observamos que en la parcela de Santo Tomás hay un mayor de individuos en la categoría de adulto mayor. Considerando que la mayor cantidad de individuos pocas llegan a alcanzar su estado, debido a una alta

mortalidad ya sea por los herbívoros, escasez de luz que ingresa al sotobosque o por la misma actividad humana como fue registrado en trabajos anteriores con otras especies de palmeras (Machahua, 2012).

Asimismo, se muestra la altura de los individuos por categorías y sectores (tabla 4); donde no se obtuvo diferencia significativa entre los sectores (Buenos Aires y Wisho Winsho) para cada una de las cuatro categorías Plántula (juveniles, pre adulto y adulto). Es decir, cada categoría presenta alturas estadísticamente iguales en ambos sectores.

## **Composición florística por Sector**

En parcela de Santo Tomás se muestra la Composición donde se encontró en total de 143 individuos de las cuales se registraron nueve especies (Figura 9), siendo las más abundantes: *Calycophyllium spruceanum* (35%); *Simarouba* amara (28%) y *Ananas comosus* (18%). En la parcela de Wisho Winsho se muestra total catorce especies (Figura 10), siendo las más abundantes*: Geomona deversa* (30%); *Ormosia coccinia* (10%) y *Corymbia gummifera* (7%); (Macedo, 2015) en su investigación también muestra las características de las especies más abundantes que encontraron en la recopilación de resultados que concluye el nivel de significancia que tiene las especies en el desarrollo de las palmeras.

#### **Patrones de distribución poblacional de Wisho Winsho**

El valor obtenido para el índice Morisita fue 1.88, el cual indica que la especie *Attalea polysticha* en el sector Santo Tomás presenta un patrón de distribución agregado. Asimismo, se realizó la prueba de hipótesis, utilizando la distribución F de Fisher, para determinar si el patrón de distribución es agregado en la población de *Attalea polysticha.*  Se obtuvo un F calculado de 3.65, el cual es mayor que el F tabulado (1.79); por tanto, se acepta la hipótesis alterna, es decir el patrón de distribución en la población de *Attalea polysticha* en el sector Santo Tomás es agregado.

El valor obtenido para el índice Morisita fue 1.40, el cual indica que la especie *Attalea polysticha* en el sector Wisho Winsho presenta un patrón de distribución agregado. Asimismo, se realizó la prueba de hipótesis, utilizando la distribución F de Fisher, para determinar si el patrón de distribución es agregado en la población de *Attalea polysticha.*  En la Figura 12 se muestra la región crítica para la prueba de hipótesis del índice Morisita, en el sector de Wisho Winsho. Se obtuvo un F calculado de 5.57, el cual es mayor que el F tabulado (1.75); por tanto, se acepta la hipótesis alterna, es decir el patrón de distribución en la población de *Attalea polysticha* en el sector Wisho Winsho es agregado.

Según (Rivera et al., 2012) nos menciona que las poblaciones que se encuentran agregadas es ocasionado por la caída de árboles, o por dispersión de semillas y baja depredación y también por características topográficas y edáficas del sitio; es decir la principal causa de disminución es que el sitio está más expuesto a los factores ambientales.

### **Caracterización del tipo de suelo**

Las muestras de suelo recogidas de las dos parcelas fueron evaluadas en el Laboratorio del Instituto de Cultivos Tropicales.

La zona donde se encuentra la población de *A. polysticha* de la parcela de Buenos Aires y Wisho Winsho es tropical, ya que en la zona no se puede definir las temporadas de lluvias y sequias, pero este clima permite la cantidad de nutrientes en el suelo. Por otro lado, en la parcela de Buenos Aires su suelo se caracteriza por ser de clase arcillo-arenoso, con una textura fina, granos aislados, pH ácido, materia orgánica con 1.53% y en Wisho Winsho también presenta una textura de arcillo-arenoso, fina, el pH ácido y con una materia orgánica de 0.82% (**Anexo 4 y 5).**

Mientras que, en una investigación con la *A. Natalia*, el tipo de suelo es Francoarcilloso-arenoso; textura de sustancia fina, granos aislados no visibles, pH ácido y materia orgánica de 2.15% (Zumaeta, 2010). Asimismo, con *A. huebneri* evaluada en la zona de

Jenaro Herrera el tipo de suelo franco-limoso hasta una profundidad de 70 cm, ya que luego aflora la napa freática (Macedo, 2015).

En cuanto a nuestra investigación el resultado indica la similitud con la *A. Natalia* que con la *A. huebneri*, entonces podemos decir que el tipo de suelo es muy importante para el habitad de estas especies.

#### **Distribución de la especie.**

La población de especie de *A. polysticha* encontrada en los sectores de Buenos Aires y Wisho Winsho están agrupados formando un patrón de distribución agregado; ya que solo se pueden encontrar en esta zona de la Amazonia Peruana.

En cuanto a otras palmeras como *Astrocaryum huicungo* y *A. faranae* se encuentran distribuidas en la región de Tarapoto, también *Astrocaryum faranae* y *A. paragustatum* son distribuidas por el valle del río Pachitea; por ende no se pueden relacionar estas palmeras en cuanto a los factores geográficos y geológicos (Machahua, 2012).

### **Capítulo 5. Conclusiones y recomendaciones**

#### **5.1 Conclusiones**

 La estructura poblacional de las dos parcelas estudiadas (Buenos Aires y Wisho Winsho) nos indica: que no hay diferencia significativa, cabe recalcar que la composición florística es que en Buenos Aires predomina las especies frutales además es un lugar donde viene siendo intervenido por el ser humano con diferente sembríos y crianzas acuícolas, por lo tanto se concluye la escases de la especie en todas las categorías presentadas; mientras que en la parcela de Wisho Winsho predomina las especies forestales, por ende existe mayor presencia de regeneración de la especie de *A. polysticha.*

 Los patrones de distribución poblacional en el sector Buenos Aires y Wisho Winsho se encuentran agregadas ocasionadas por las acciones antrópicas, condiciones topográficas, edáficas de los sitios y por la ausencia de dispersores naturales que permitan la reproducción de estas.

 En las zonas de estudio de *A. polysticha* el tipo de suelo es semejante, siendo arcillo-arenoso, variando el nivel de regeneración natural en la parcela de Buenos Aires por la acción antrópica.

 La distribución de la *A. polysticha* en la región de Loreto es baja, porque no existen más poblaciones de esta especie por las acciones del ser humano (deforestación, cosecha de la *A. polysticha* para construcción de sus viviendas, alimentación y artesanía), siendo vulnerables ante el ser humano por lo tanto la especie va en descenso lo cual es difícil de encontrar en lugares cercanos. *A. polysticha* se encuentra distribuida en zonas planas y secas, y el que predomina en el mapa es la interposición del bio18 como variabilidad ambiental que utilizamos. Se muestra en dos colores (verde oscuro y verde claro) porque esos colores predominan en potencialidad de las especies.

## **5.2 Recomendaciones**

 Es imprescindible realizar nuevas evaluaciones para aplicar mejores prácticas de cosecha y aprovechamiento de la *Attalea polysticha.*

 Se recomienda extracción para todas las categorías (plántula, juvenil, preadulto y adulto) e implementar prácticas que no pongan en una situación de amenaza a la especie.

 Considerar hacer evaluaciones en cuanto a suelo, sus características biológicas, caracteres y tipos de nutrientes para que complemente los datos físicos evaluados en campo.

 Hacer investigaciones en otras zonas o regiones sobre esta especie, para poder tener en cuenta la real distribución espacial en el Perú

 Se recomienda hacer investigaciones más detallada de (fenología, biología, prácticas de cosecha, distribución) de la especie *Attalea polysticha*, para obtener datos estadísticos precisos.

### **Referencias**

- Aguilera, I., Corzo, A., Muñoz, G., & López, L. (2007). Servicios ambientales de una palma endémica : su importancia para la población rural. *Gaceta Ecológica*, *85*, 75–83. Retrieved from http://www.redalyc.org/articulo.oa?id=53908508%0ACómo
- Anthelme, F., Montúfar, R., & Christophe, J. (2010). *Caracterización de la resiliencia ecológica de poblaciones de palmeras*. *3*(1605–2528), 45. Retrieved from https://www.researchgate.net/profile/Rommel\_Montufar/publication/312196537\_Cara cterizacion\_de\_la\_resiliencia\_ecologica\_de\_poblaciones\_de\_palmeras/links/5875cf2 408ae6eb871c9feac/Caracterizacion-de-la-resiliencia-ecologica-de-poblaciones-depalmeras.pdf
- Cabrera, M., & Morales, H. (2000). *Georreferenciación*. 41–50. https://cibnor.repositorioinstitucional.mx/jspui/bitstream/1001/50/1/armendariz\_e.pdf
- Font Quer, P. (2000). Diccionario de Botanica. In *Journal of Chemical Information and Modeling* (Vol. 53). https://doi.org/10.1017/CBO9781107415324.004
- Galeano, G. (1991). Las palmas de la región de Araracuara. In *Tropenbos*. https://www.google.com/search?q=Krebs%2C+C.+J.+(1999).+Second+Edition.&oq= Krebs%2C+C.+J.+(1999).+Second+Edition.&aqs=chrome..69i57.1374j0j7&sourceid= chrome&ie=UTF-8
- González, J. (2009). *Glosario botanico*. Retrieved from http://studylib.es/doc/7352327/glosario-botanico
- Granville, J. De. (2007). *The Palms of the Guianas*. Retrieved from https://pdfs.semanticscholar.org/cb54/027de4326aa1d361bca42c9c28643afd2914.p df?\_ga=2.98989465.605681687.1598408864-452037600.1598408864
- Hernández, S. R., Fernández, C., & Baptista, L. (2014). *Metodología de la investigación* (4a Edición). Compositor en la contracta el este el establecer el establecer el establecer el establecer el establ https://investigar1.files.wordpress.com/2010/05/1033525612 mtis\_sampieri\_unidad\_1-1.pdf
- Jácome, J. (2013). *Estructura poblacional, productividad y fenología floral de Phytelephas aequatorialis (tagua) en la costa ecuatoriana* (Pontificia Universidad Católica del Ecuador). Retrieved from http://repositorio.puce.edu.ec/handle/22000/5827

Köppen, & Geiger. (2012). *Prácticas de climatología*. Retrieved from

http://sgpwe.izt.uam.mx/files/users/uami/citla/Cuadernillo\_Practicas\_Koppen\_Meteo-Clima.pdf

- Krebs, C. J. (1999). *Second Edition*. https://www.sciencedirect.com/science/article/pii/B9780123694546500157
- López, N. (2009). *La enseñanza del cuidado de la naturaleza: un compromiso cristiano*. Retrieved from http://christintheclassroom.org/vol\_39/39cc\_157-176.pdf
- MA. (2005). Ecosystems and human well-being. In *Ecosystems* (Vol. 5). https://doi.org/10.1196/annals.1439.003
- Macedo, N. (2015). *Caracterización Morfológica y Ecológica de dos poblaciones de Attalea huebneri Burret, en la cuenca baja del río Ucayali, Loreto-Perú* (UNAP). Retrieved from http://repositorio.unapiquitos.edu.pe/bitstream/handle/UNAP/4978/Nandy\_Tesis\_Titul

o\_2015.pdf?sequence=1&isAllowed=y

- Machahua, M. (2012). *" Astrocaryum sec . Huicungo : Distribución de las especies en el Perú, y análisis de la variabilidad vegetativa y poblacional de Astrocaryum chonta Y A . Javarense (Arecaceae)"* (Universidad Nacional Mayor de San Marcos). Retrieved from http://cybertesis.unmsm.edu.pe/bitstream/cybertesis/2122/1/Machagua\_gm.pdf
- Martín, M., & Mass, W. (2011). *Palmeras Nativas*. Retrieved from http://www.aecid.org.pe/publicaciones/store/pub.40.pdf
- Martins, G., Pacheco, M., & Stauffer, F. (2017). *Desarrollo e histoquímica de frutos de Attalea microcarpa Mart. (Arecaceae-Arecoideae*. 143–151. Retrieved from https://www.sciencedirect.com/science/article/abs/pii/S0367253017332887?via%3Di hub
- McRoberts, R., Tomppo, E., & Czplewski, R. (1992). *Diseños de muestreo de as evaluaciones forestales nacionales*.
- Paniagua, N., Bussmann, R., Vega, C., Téllez, C., & Macía, M. (2014). *Nuestro Conocimiento y Uso de las Palmeras- Nuestro Conocimiento y Uso de las Palmeras : Una herencia para nuestros hijos*. (March), 106. Retrieved from journals.sfu.ca/era/index.php/era/article/view/13-002
- Pintaud, J. C., Galeano, G., Balslev, H., Bernal, R., Borchsenius, F., Ferreira, E., … Kahn, F. (2008). Las palmeras de América del Sur: Diversidad, distribución e historia Evolutiva. *Revista Peruana de Biologia*, *15*(3), 5–28.

https://doi.org/10.15381/rpb.v15i3.2662

- Reguerin, J. (2012). *Distribución potencial de especies de la familia Araliaceae de la Región Madidi*. Universidad Mayor de San Andres.
- Rivera, A., Octavio, P., Sánchez, N., Sánchez, L., Vásquez, S., & Iglesias, L. (2012). *Etructura Poblacional y Distribución espacial de Ceratozamia mexicana Brongn.(Zamiaceae) en un ambiente conservado y en uno perturbado*. Retrieved from https://www.redalyc.org/pdf/939/93924626016.pdf
- Rodríguez, A., Pintaud, J., Mejía, K., & Dávila, C. (2016). *Attalea : Insights into the Diversity Phylogeny of an Intriguing Genus*. *60*(3), 109–124. Retrieved from http://web.b.ebscohost.com/abstract?direct=true&profile=ehost&scope=site&authtype =crawler&jrnl=15234495&AN=120592475&h=DX6WWszNeW1WOyftXFqD8hQ81fsP PJWihGSvgxwwm%2FwHBwMZTQ7r1NUMTFCVy2iLWpwMPi8Jmi%2FpwryGdJfH2 g%3D%3D&crl=c&resultNs=AdminWebAuth&resultLocal
- Rodríguez del Castillo, Á. M., Carhuanca Mejía, K. M., Rojas-Fox, J. V., Moraes Ramírez, M., Sánchez-Márquez, M. de F., & Pintaud, J. C. (2018). *Diversidad de especies de Attalea (ARECACEAE) en el Perú*. Retrieved from www.iiap.org.pe%0Awww.minsa.gob.pe%0Awww.iiap.org.pe%0Awww.minsa.gob.pe
- Rodríguez, F. (2002). *Zonificación ecológica económica para el desarrollo sostenible*. Retrieved from http://repositorio.iiap.org.pe/handle/IIAP/284
- Salo, J., Balslev, H., Kristiansen, T., & Svenning, J. (2009). *Acta Oecologica Commonness of Amazonian palm ( Arecaceae ) species : Cross-scale links and potential determinants*. *35*, 554–562. https://doi.org/10.1016/j.actao.2009.05.001
- Stauffer, F., & Roguet, D. (2014). *Palmes & Co*. Retrieved from https://www.villege.ch/cjb/palmes\_etco/pdf\_palmier\_co/palmes\_co\_cjb\_es.pdf
- Valera. (2009). *Santa Biblia*. Retrieved from https://media.ldscdn.org/pdf/ldsscriptures/holy-bible/holy-bible-spa.pdf
- Vásquez, N. L. M. (2015). *Caracterización Morfológica y Ecológica de dos poblaciones de Attalea huebneri Burret, en la cuenca baja del río Ucayali, Loreto-Perú*. Universidad Nacional de la Amazonia Peruana.
- Zamora, G. (2010). *Obtención de carbón activado a partir de semillas, de dos palmeras de la Amazonía Peruana, Shapaja (Atta/ea phalerta) y Aguaje (Mauritia flexuosa). Tesis* (Universidad Nacional Agraria La Molina). Retrieved from

http://repositorio.lamolina.edu.pe/bitstream/handle/UNALM/669/K50.Z2- T.pdf?sequence=1&isAllowed=y

- Zea, C. R. (2001). Inventario Forestal Global GFS- Estudio Piloto en Costa Rica Manual de Campo. *Catie*, *2*(2), 34.
- Zumaeta, L. (2010). *Ecología, Abundancia y usos de Aphandra natalia (piasaba) en Orellana, Río Ucayali* (Uiversidad Nacional de la Amazonía Peruana). Retrieved from http://repositorio.unapiquitos.edu.pe/bitstream/handle/UNAP/1793/T-634.97- Z92.pdf?sequence=1&isAllowed=y

## **Anexos**

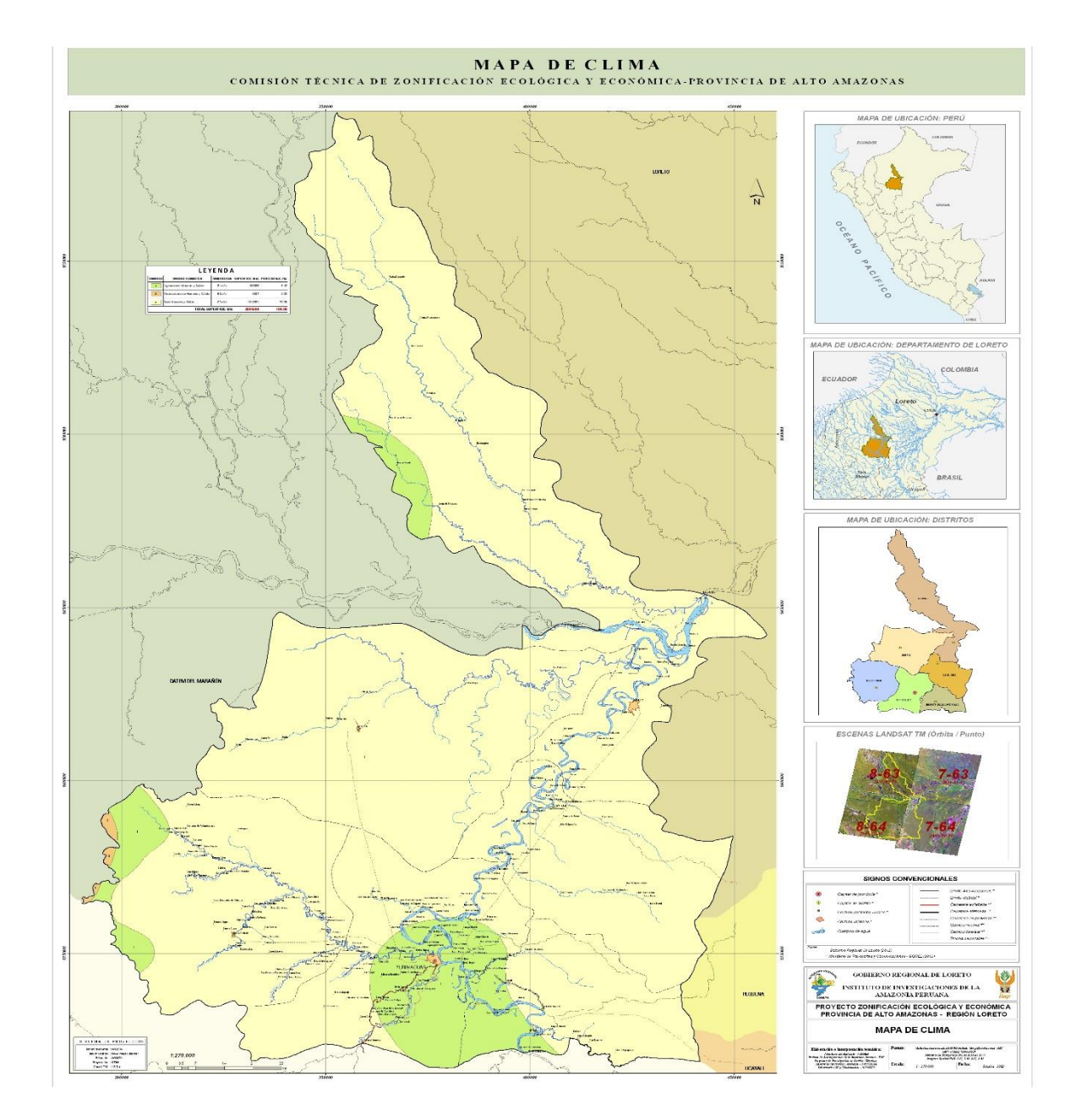

## Anexo 1. Mapa ZEE clima, Alto Amazonas

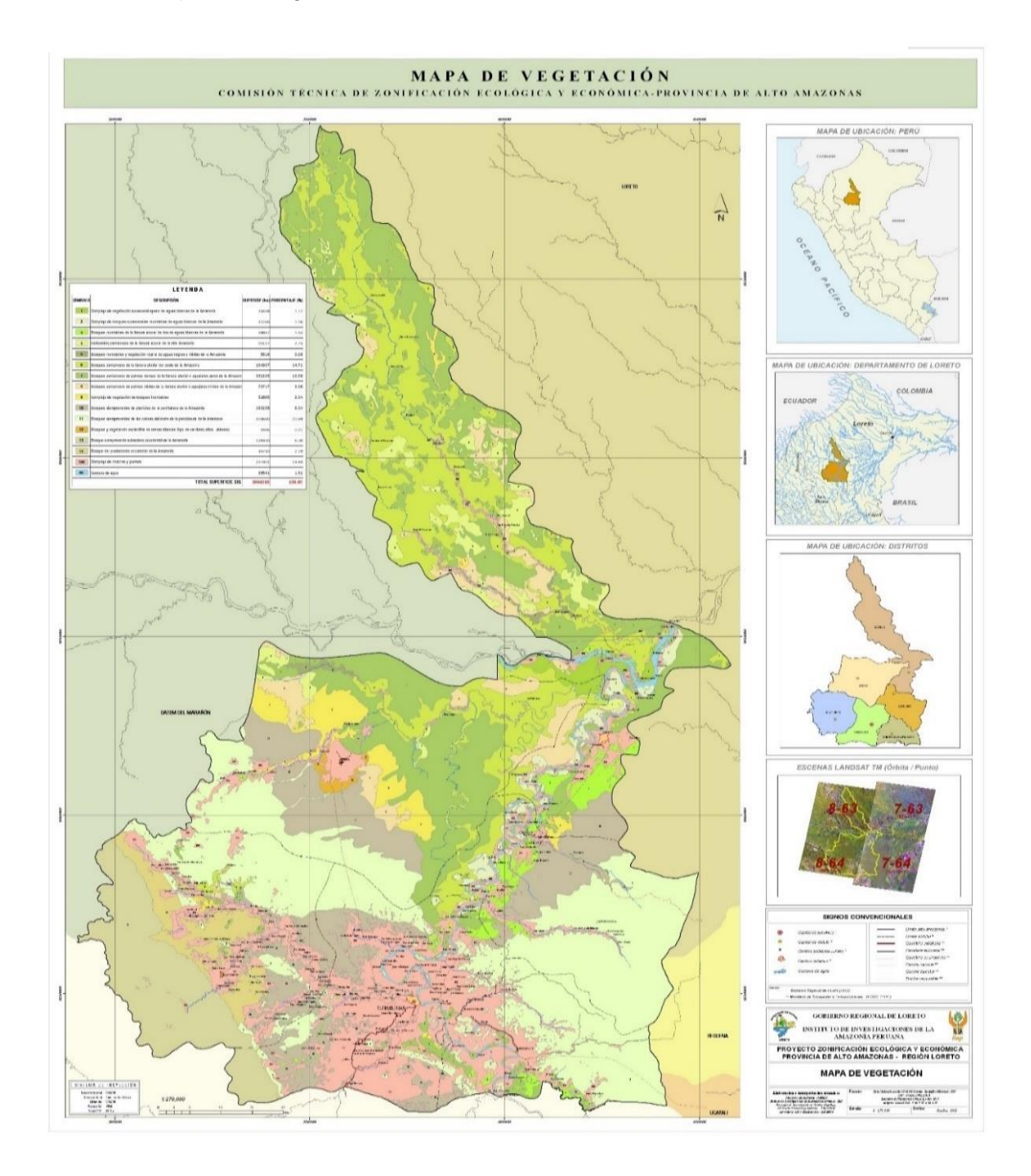

Anexo 3. Modelo de formato de campo empleado para el censo de individuos de Katiria (*Attalea polysticha*).

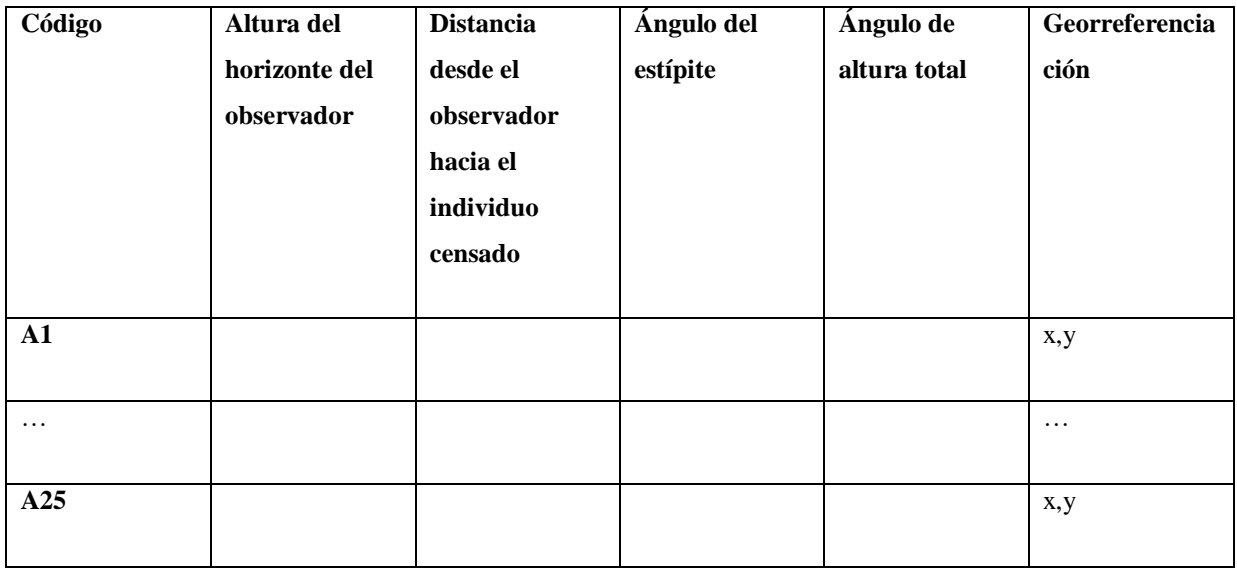

Fuente: Elaboración Propia, 2018.

## Anexo 4. Análisis de Suelo en el sector Buenos Aires

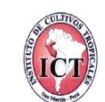

**INSTITUTO DE CULTIVOS TROPICALES** 

INVISITANZION Y EXTERISION AGRICOLA PARA EL DESARROLLO DE LA AMAZONIA PERIMANA<br>CERTIFICADO INDECOPI Nº 06072183<br>LABORATORIO DE ANÁLISIS DE SUELOS, PLANTAS, AGUAS, FERTILIZANTES Y ALIMENTOS

# **REPORTE DE ANÁLISIS DE SUELOS - CARACTERIZACIÓN**

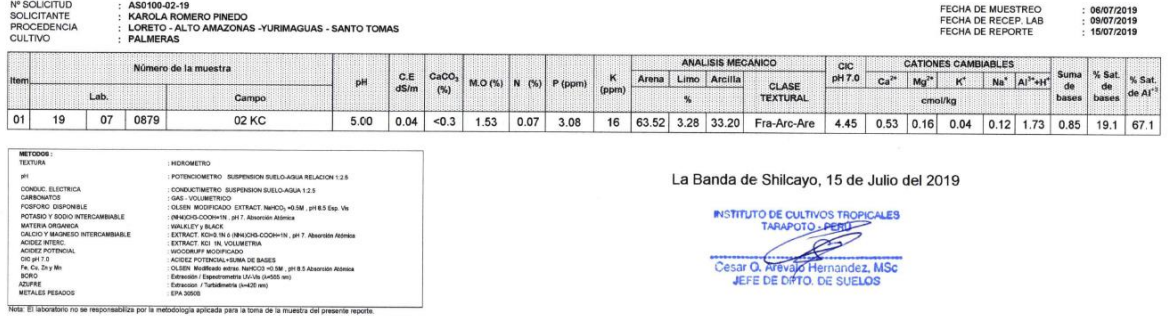

# Anexo 5. Análisis de Suelo en el sector Wisho Winsho

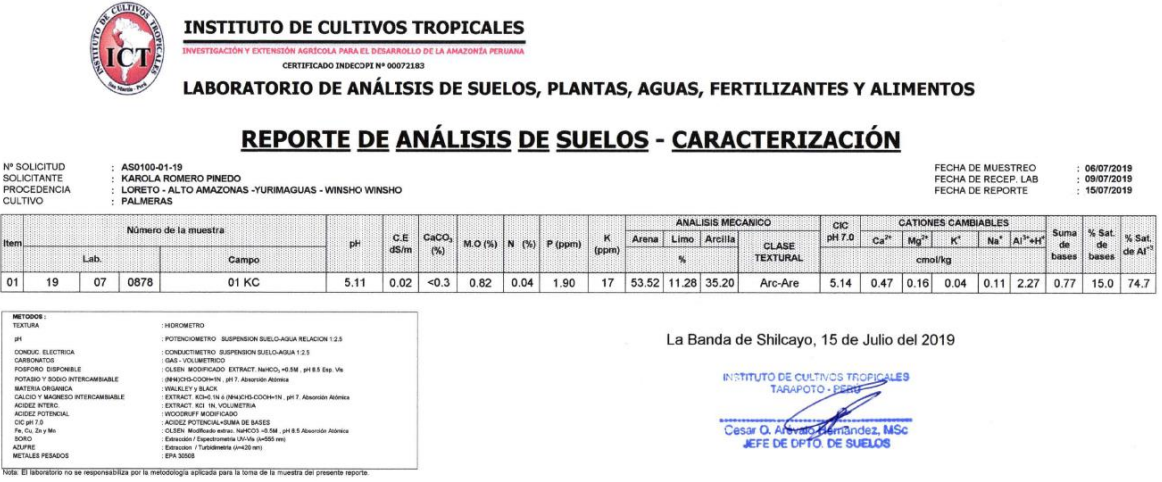

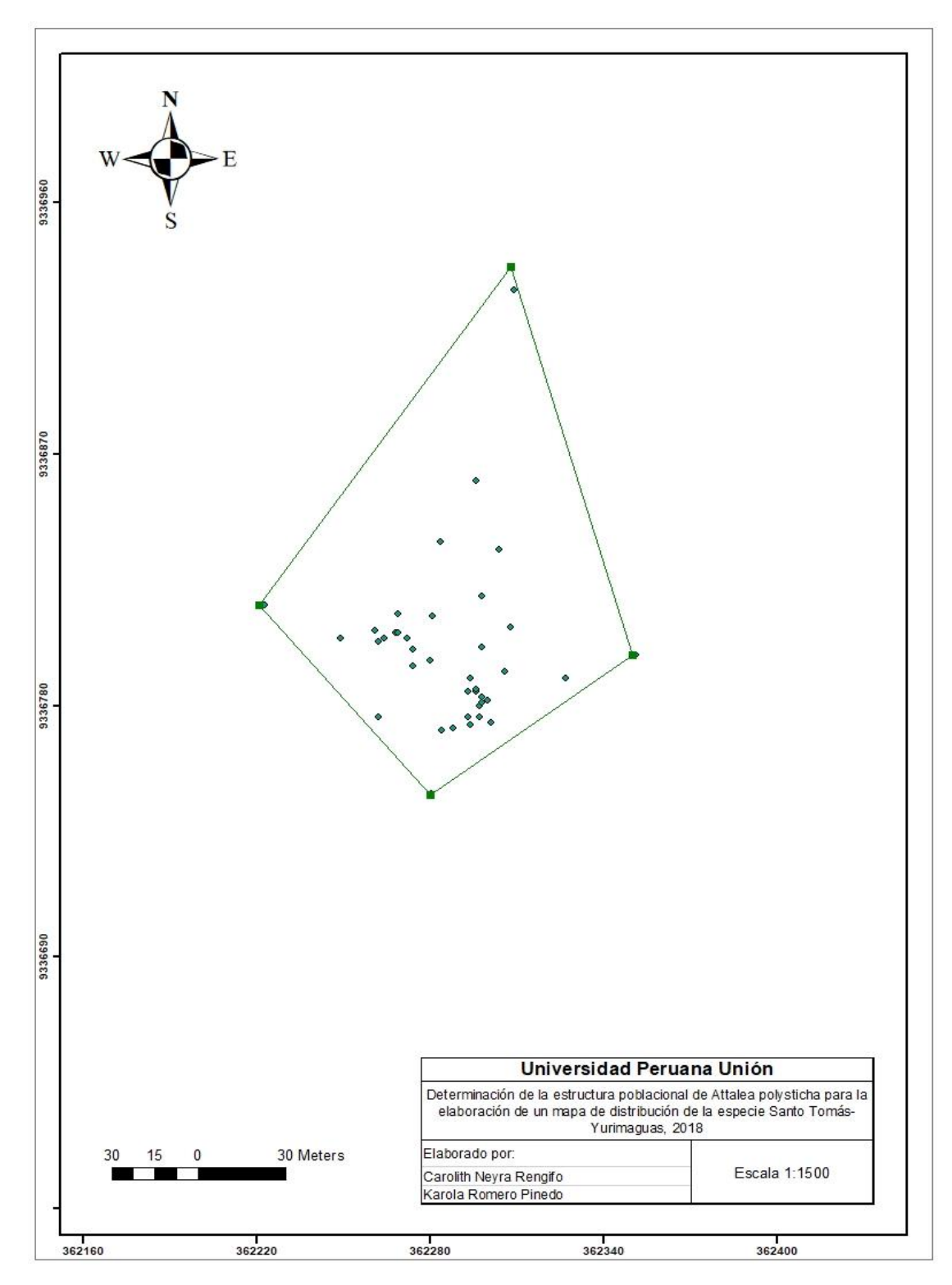

Anexo 6. Mapa de distribución de *A. polysticha*, sector Santo Tomás

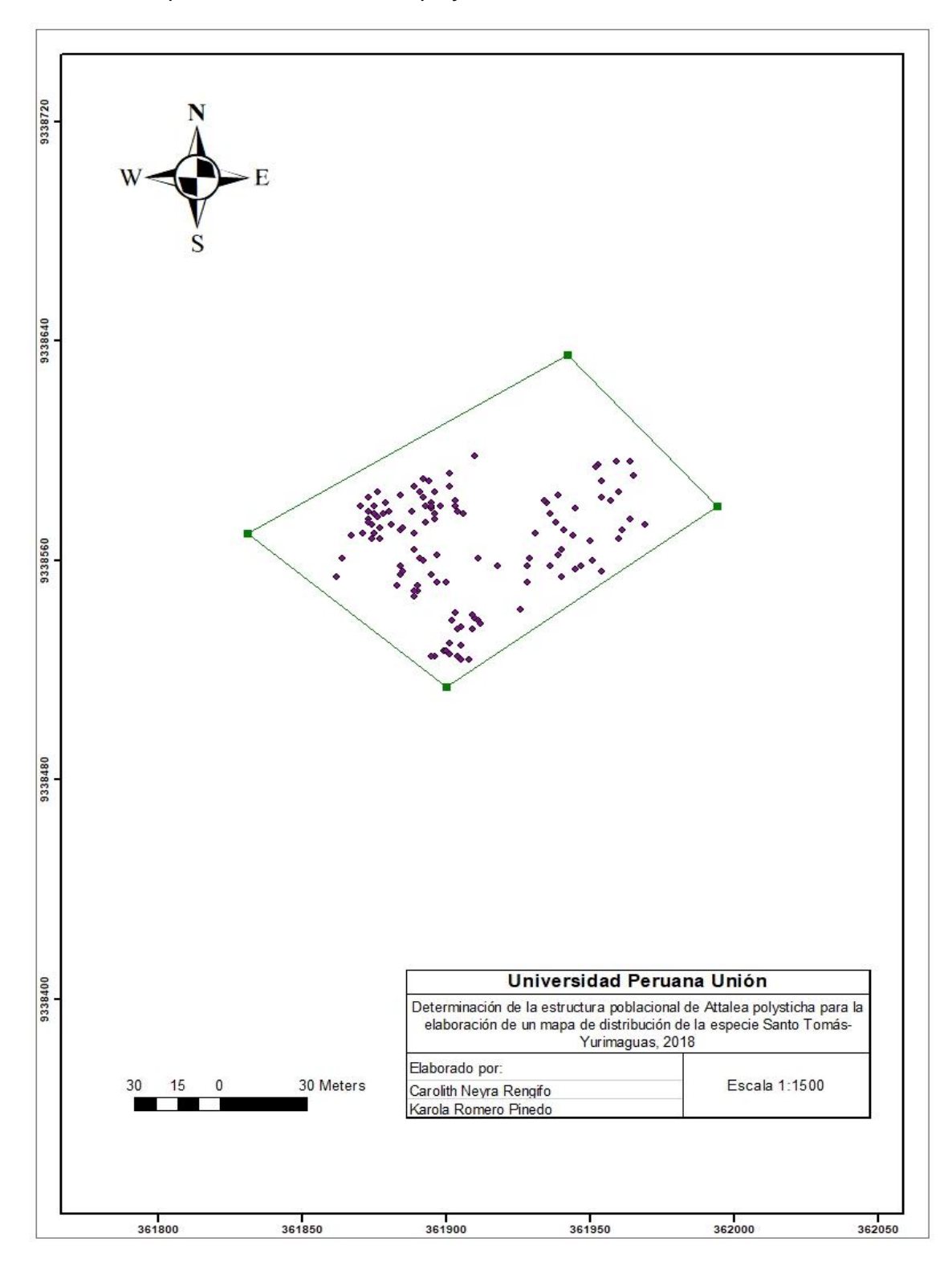

Anexo 7. Mapa de distribución de *A. polysticha*, sector Wisho Winsho